### **УТВЕРЖДАЮ**

Заместитель директора по учебной работе И. В. Иванешко Ad

 $31y$  $\overline{OX}$ 2020 г.

Сертификат: 009533997B26BB162CCCB9A17C8FD30591

 $\epsilon$ 

ДОКУМЕНТ ПОДПИСАН

ЭЛЕКТРОННОЙ ПОДПИСЬЮ

Согласовано Системный администратор ООО «Элком-Электро»

 $\kappa3L208$  $2020r$ . Ю. В. Скряго

Контрольно-оценочные средства для промежуточной аттестации по Учебной практике УП.02.01 и производственной практике ЛП О2.01 Для специальности 09.02.02 Компьютерные сети.

Комплексный дифференцированный зачет является промежуточной формой контроля, подводит итог освоения учебной практики УП.02 и производственная практика ПП.02. В результате освоения междисциплинарных курсов студент должен освоить следующие компетенции:

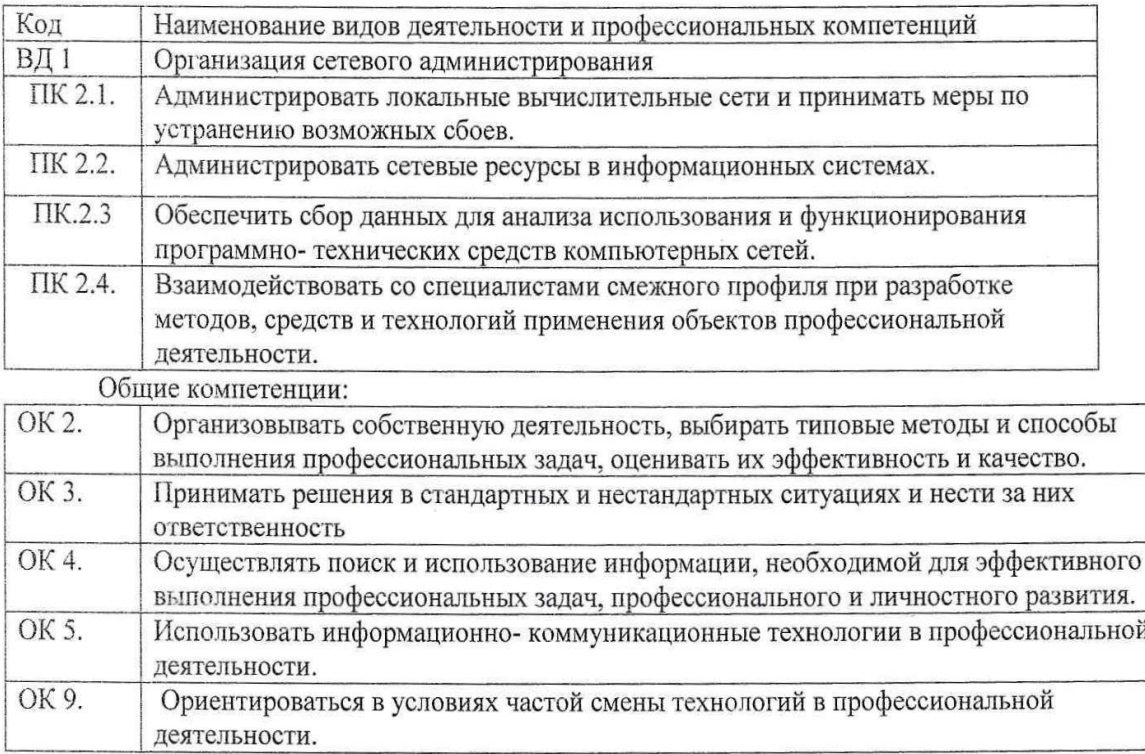

Промежуточный контроль по учебной и производственной практикам осуществляется в виде дифференцированного зачета (учебная и производственная практика в комплексного совокупности).

Комплексный дифференцированный зачет по УП.02 и ПП.02 проводится на основе тестирования по учебной практике, а также предоставленных документов: отчета по производственной практике в соответствии с требованиями оформления, дневника по практике, положительной характеристики работодателя и заполненного аттестационного листа.

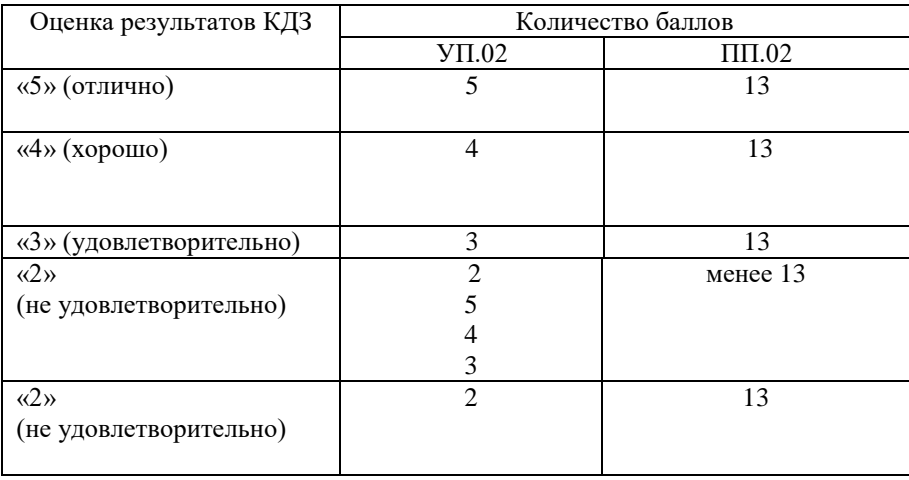

### Шкала перевода баллов в оценки:

К тестированию допускается студент, выполнивший и защитивший все практические задания по программе УП.

Тест по учебной практике содержит 10 вопросов (суммарно тестовых позиций и теоретических вопросов с кратким ответом), выбираемых случайным образом программой из каждого блоков (состоящих первый блок 103 вопросов, второй блок 95 вопросов) заданий по 5 вопросов. Время тестирования – 25 минут для каждой подгруппы (по 2 минуты на каждый вопрос из первого блока, по 3 минут на каждый вопрос закрытого типа).

Шкала оценивания образовательных результатов тестирования:

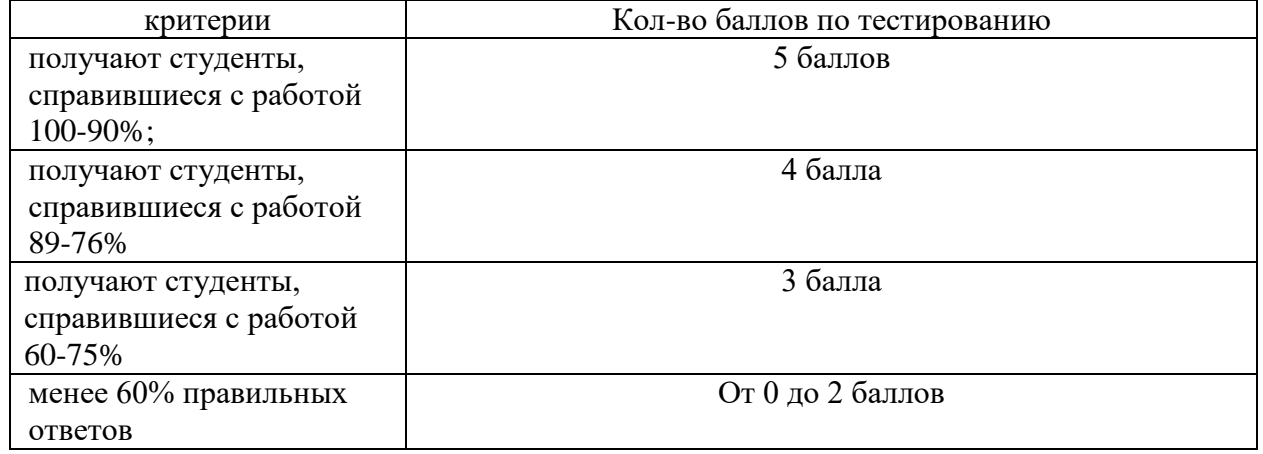

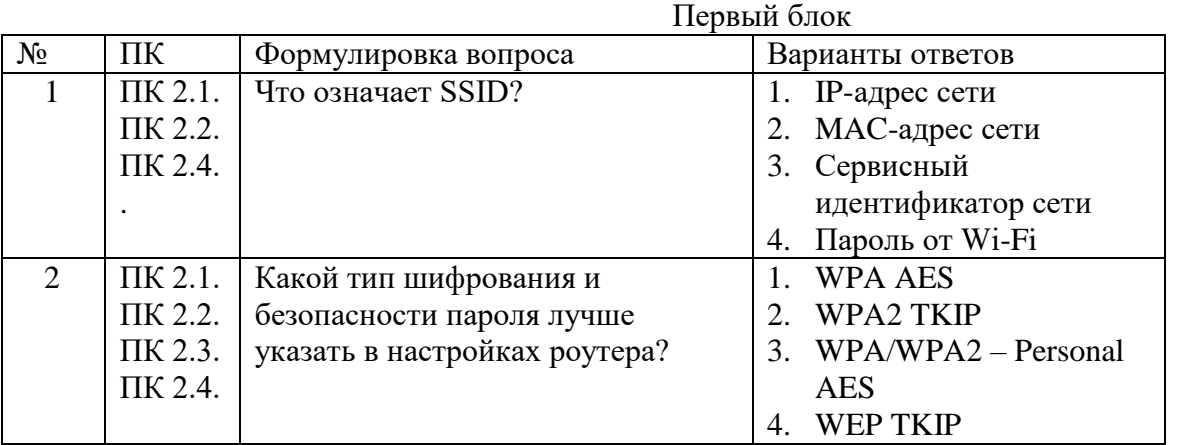

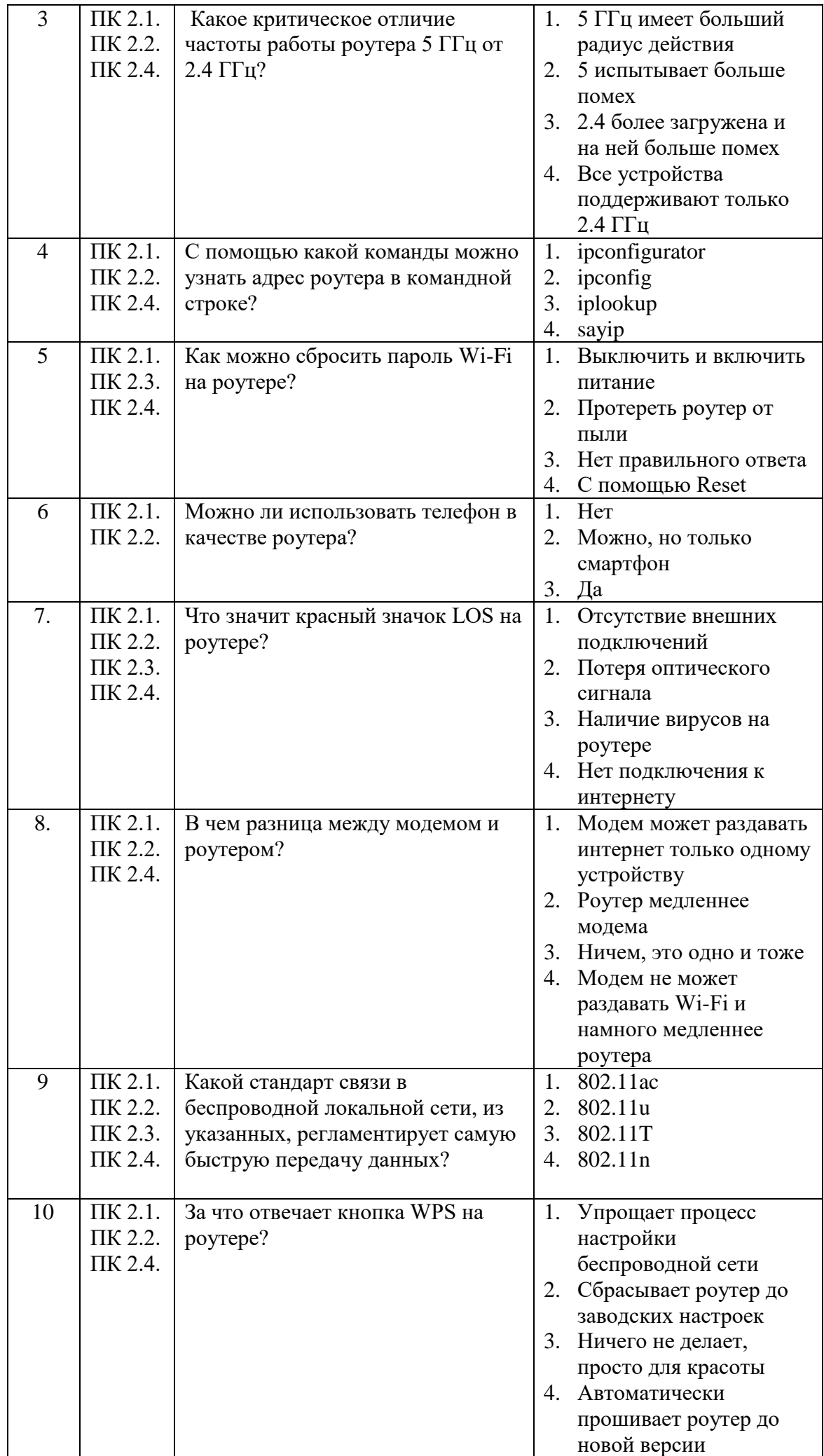

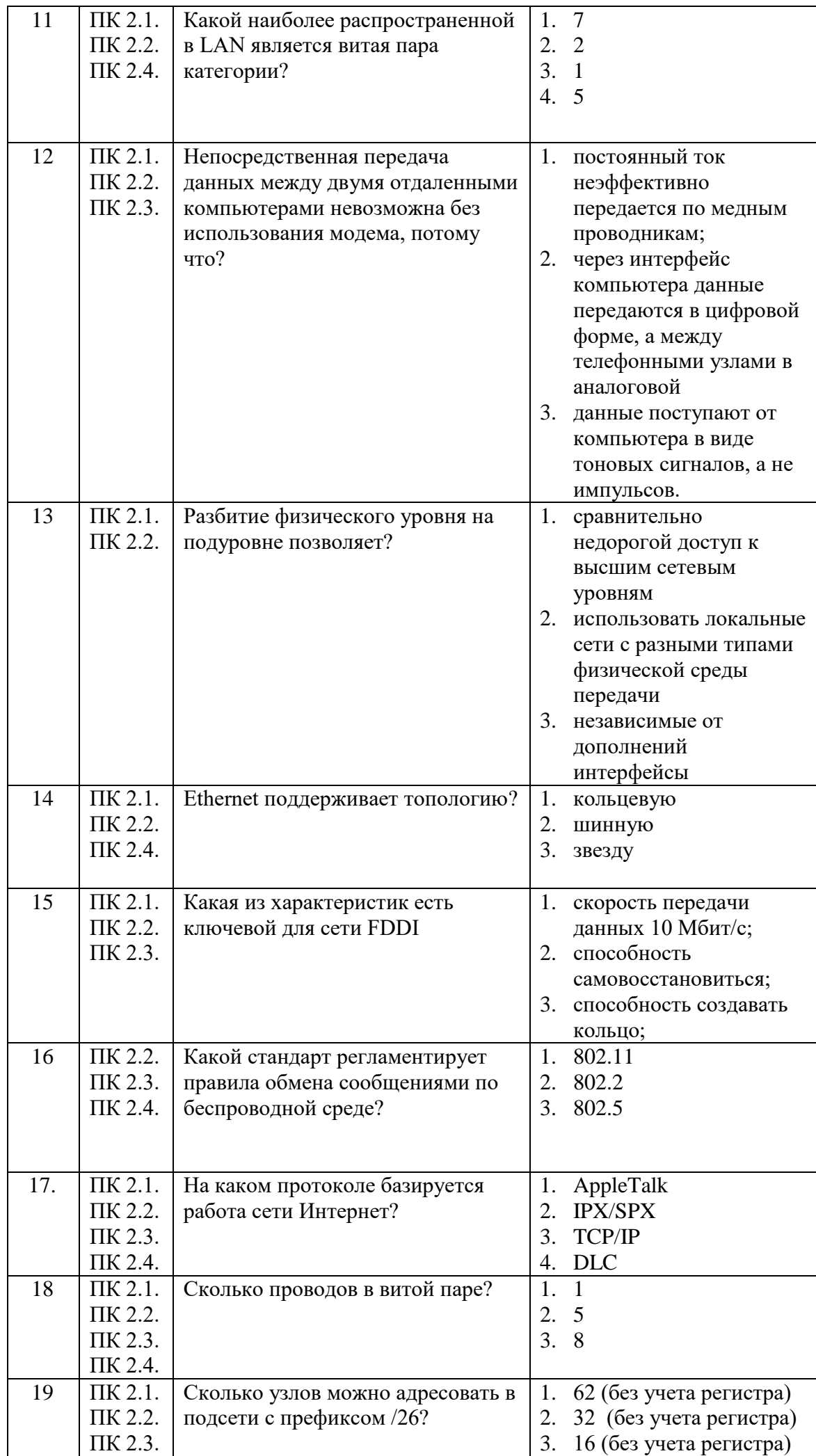

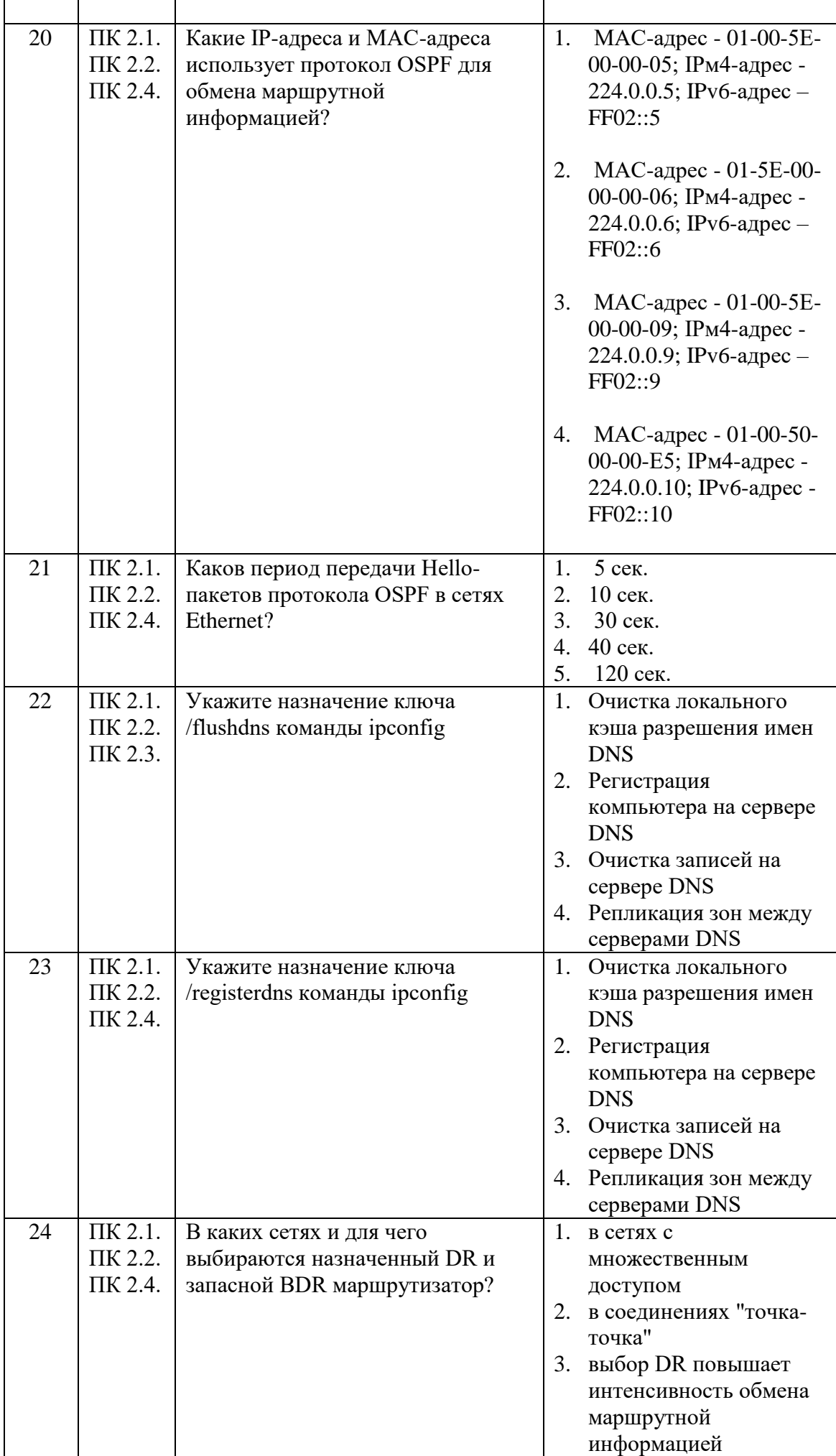

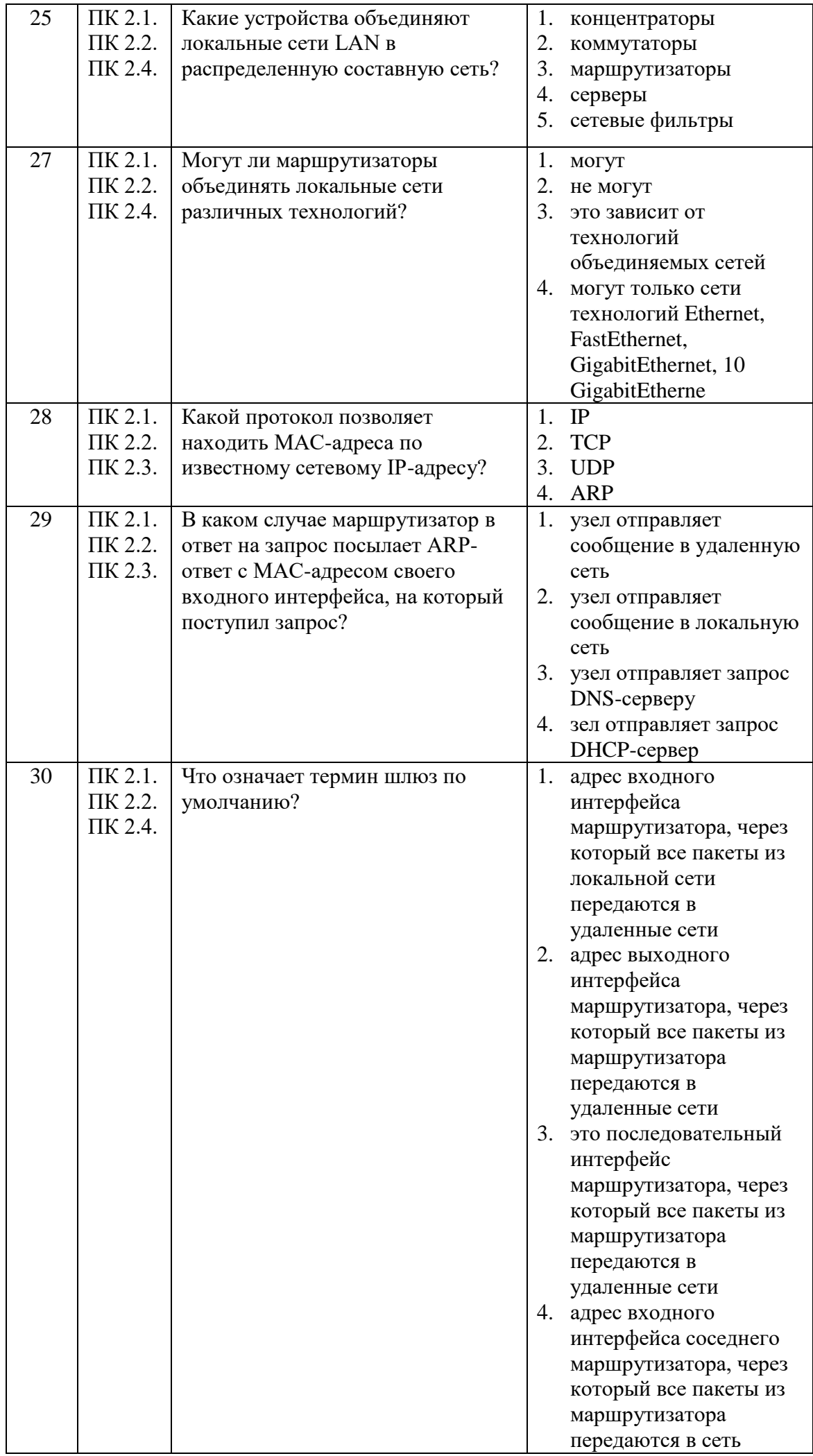

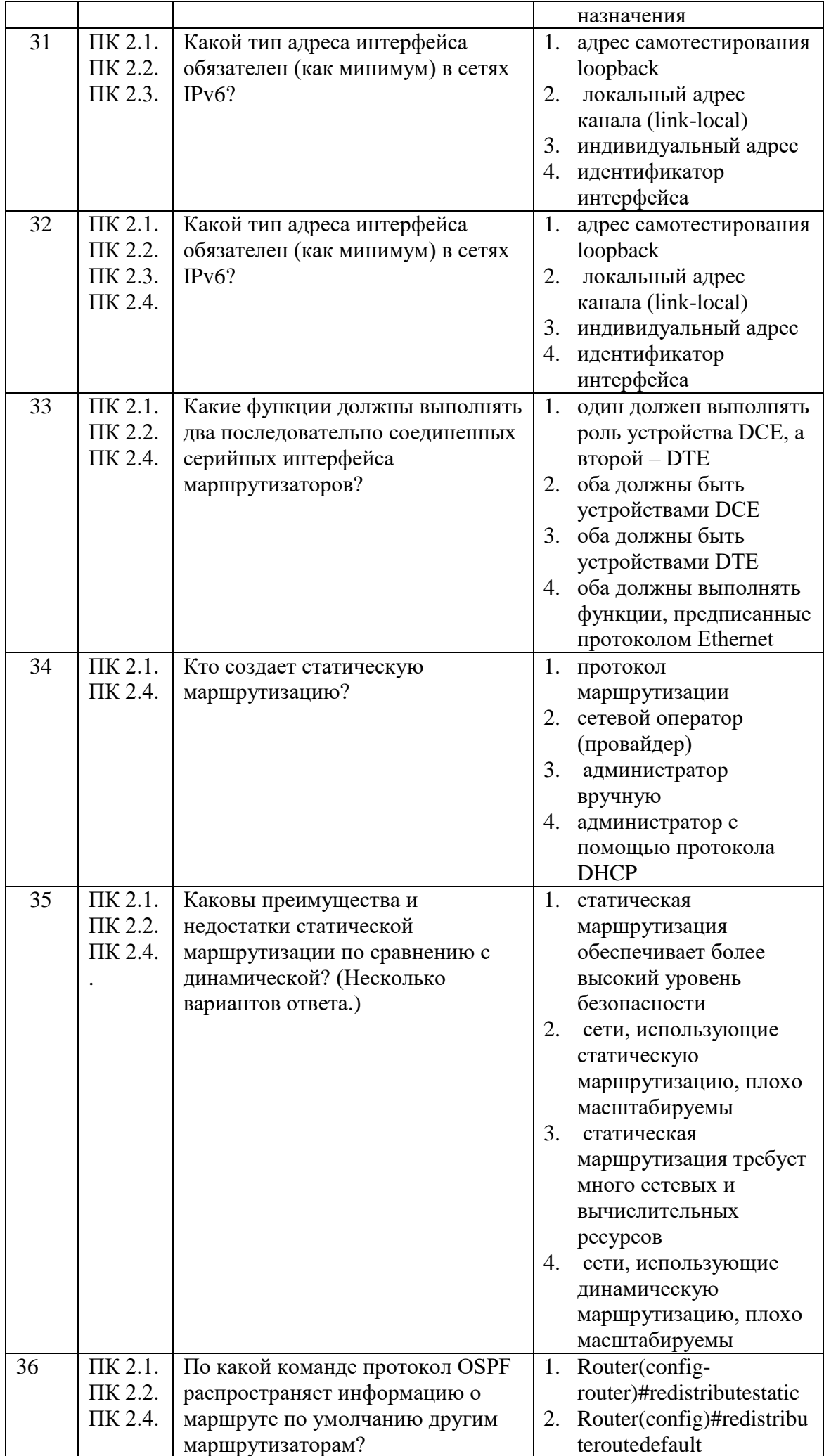

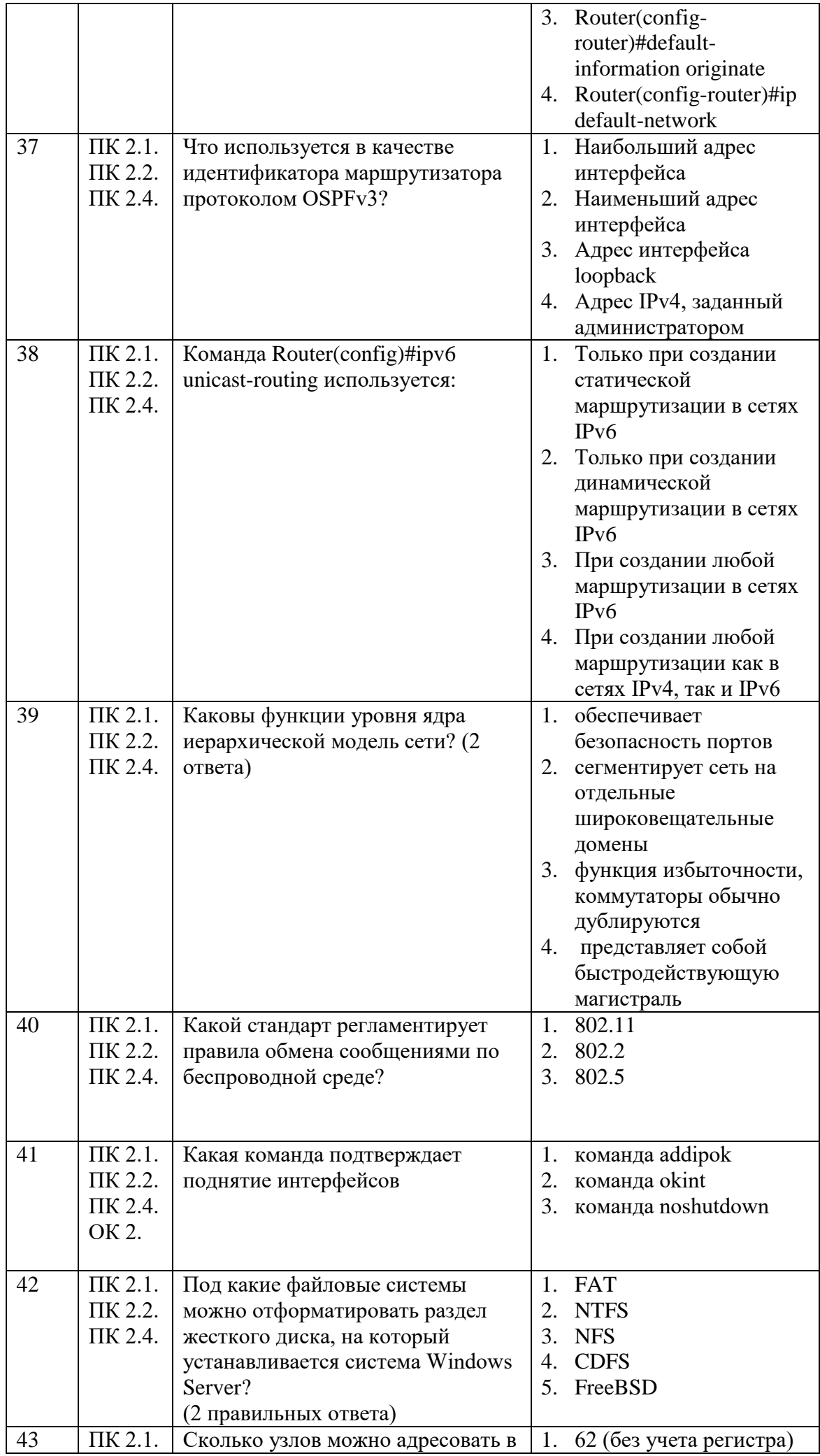

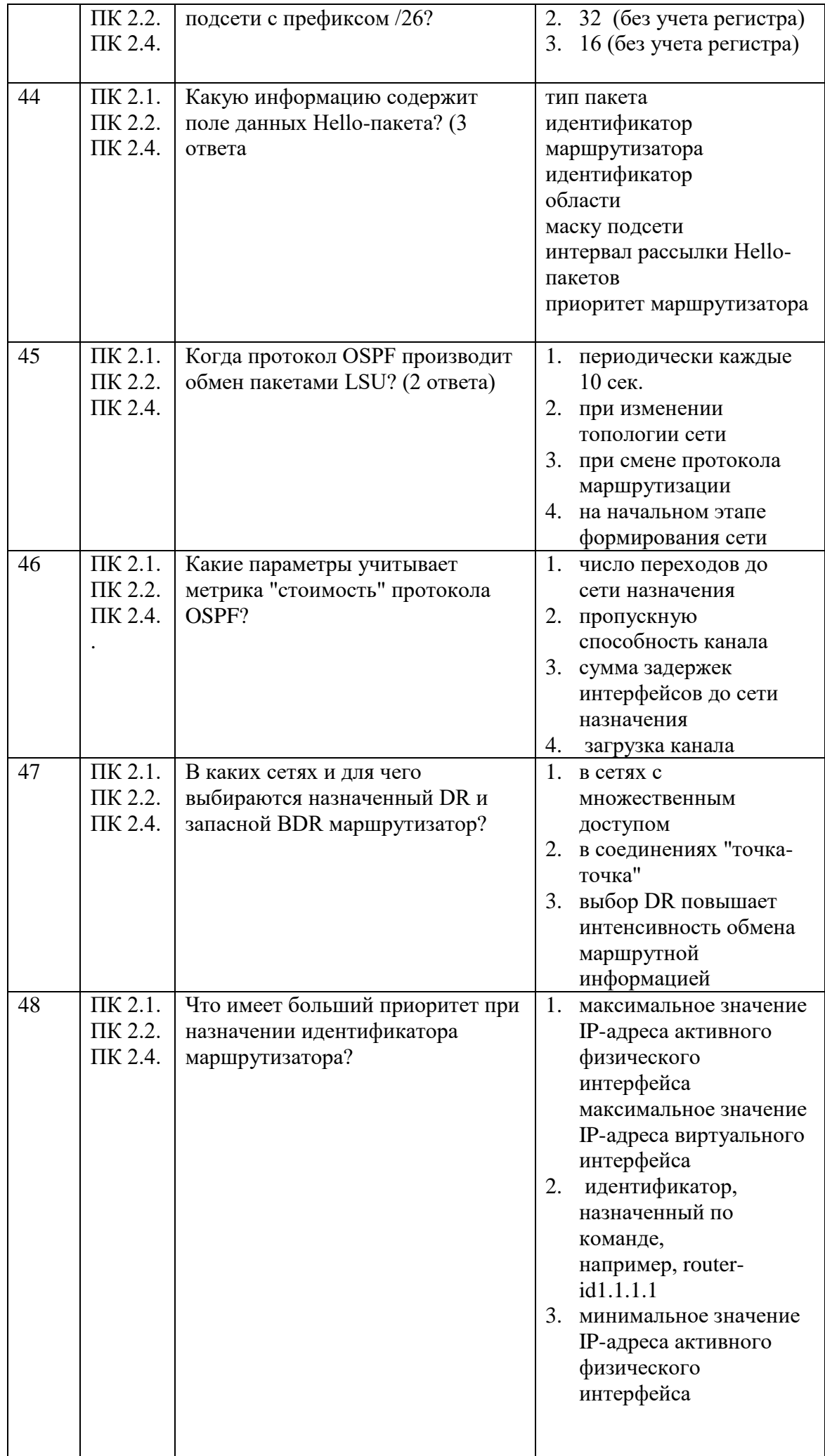

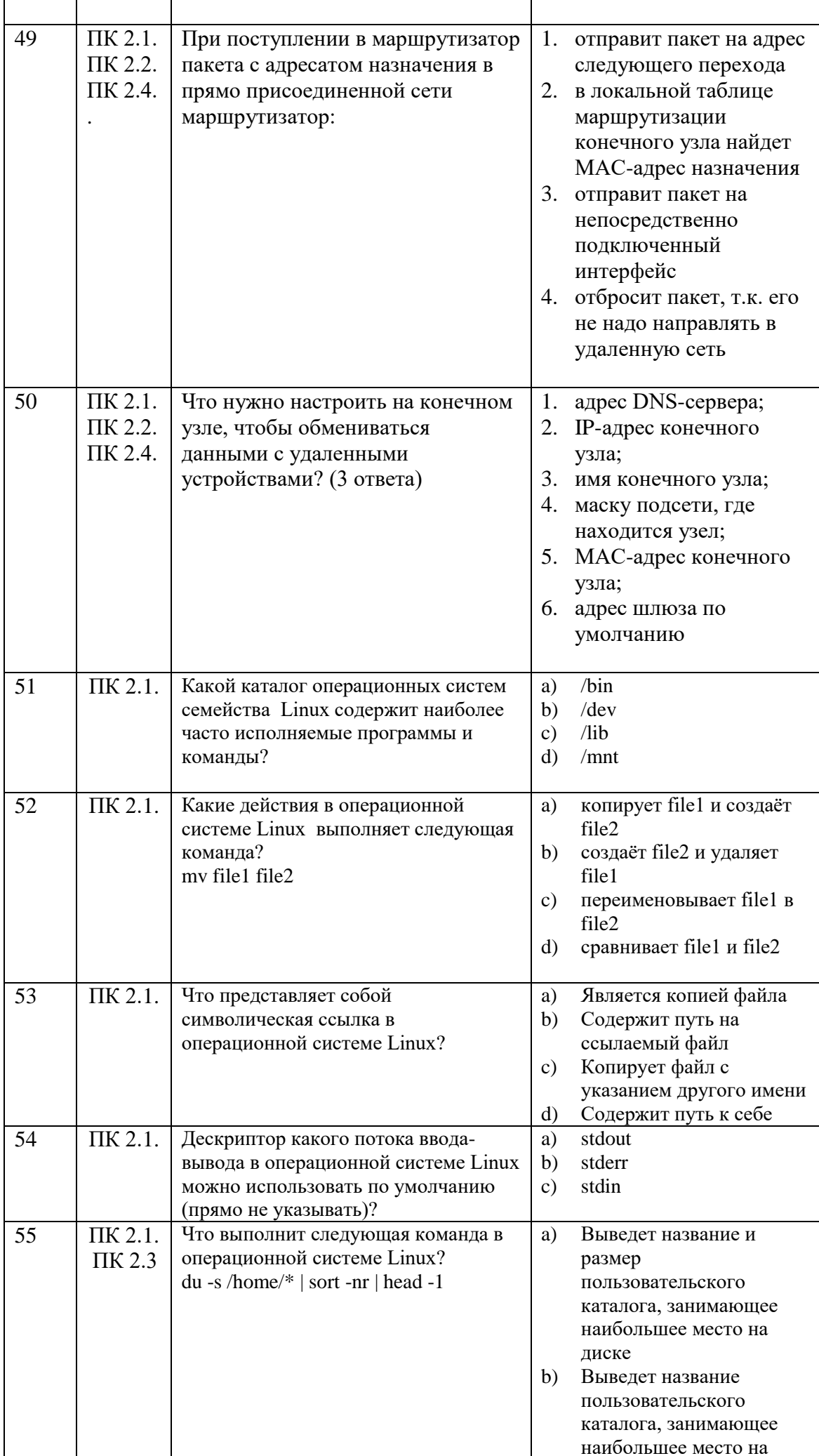

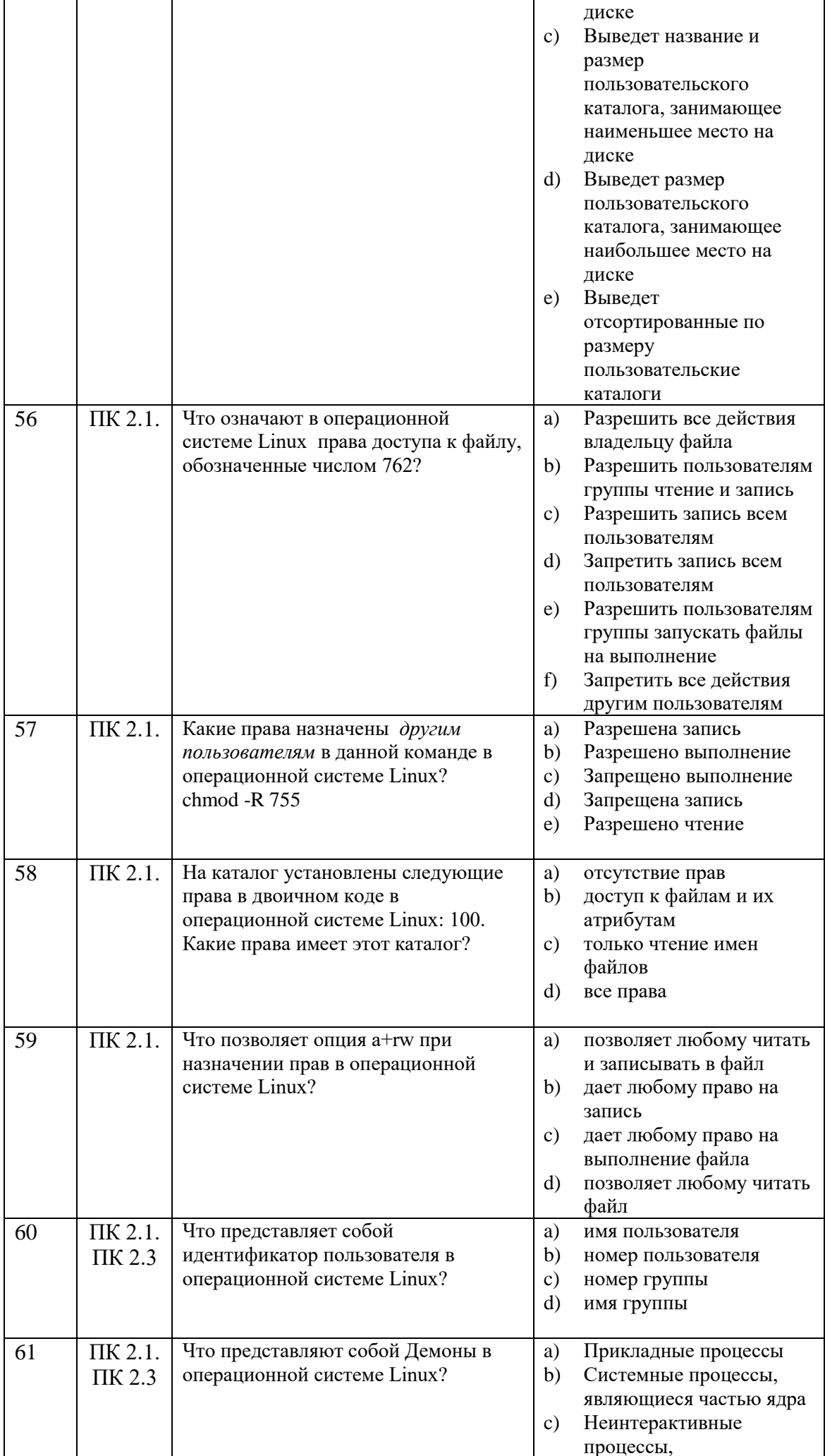

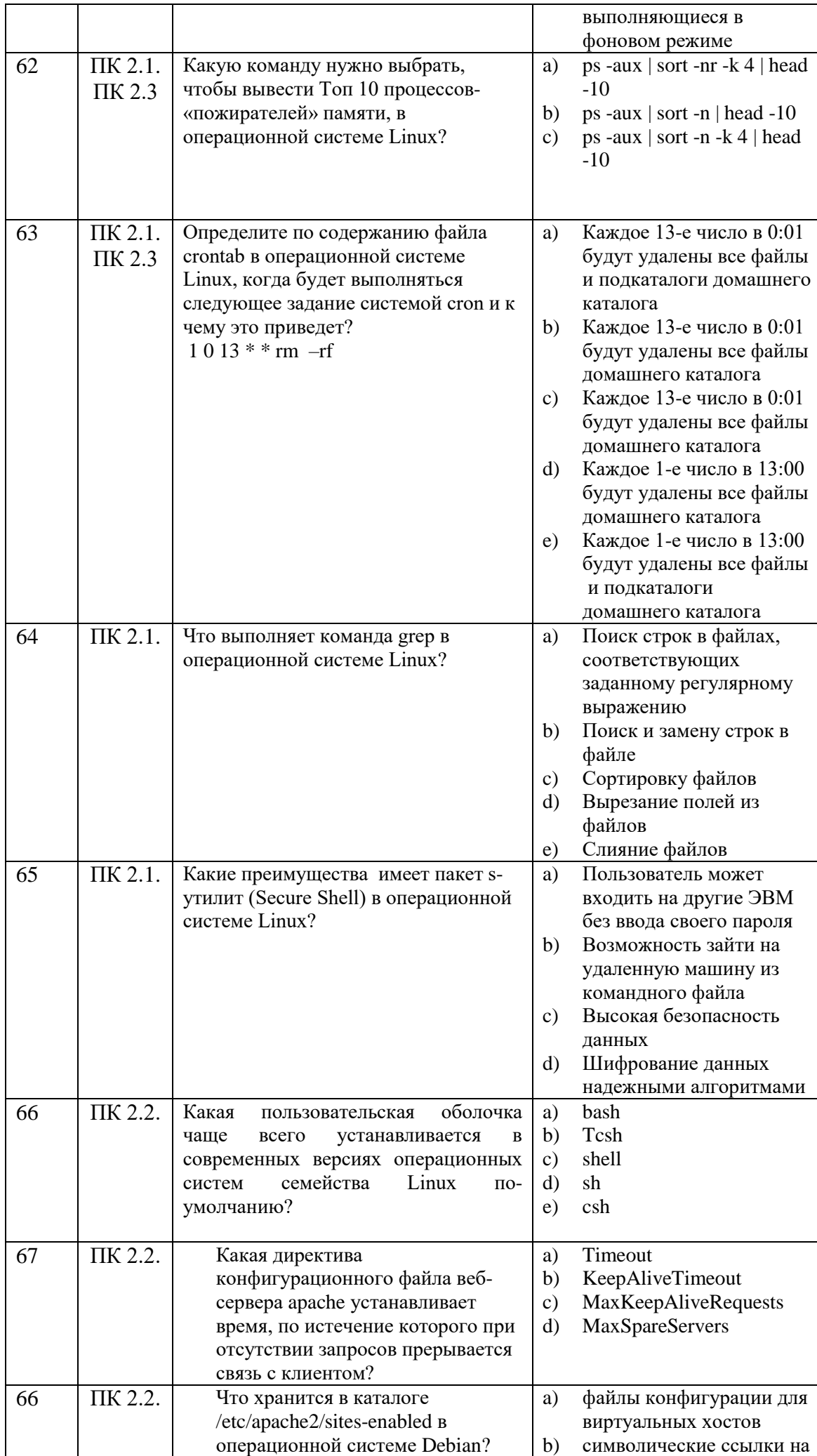

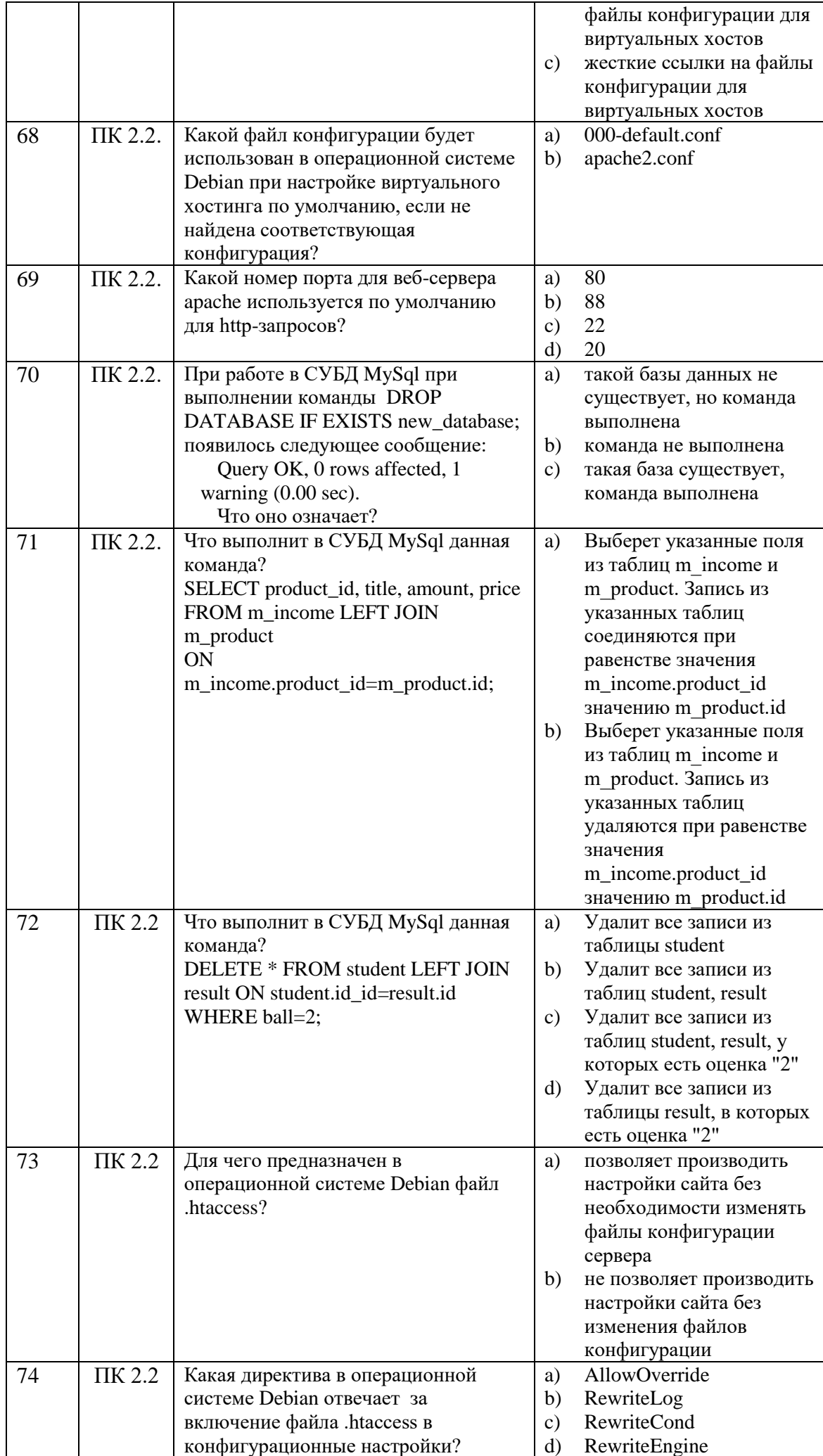

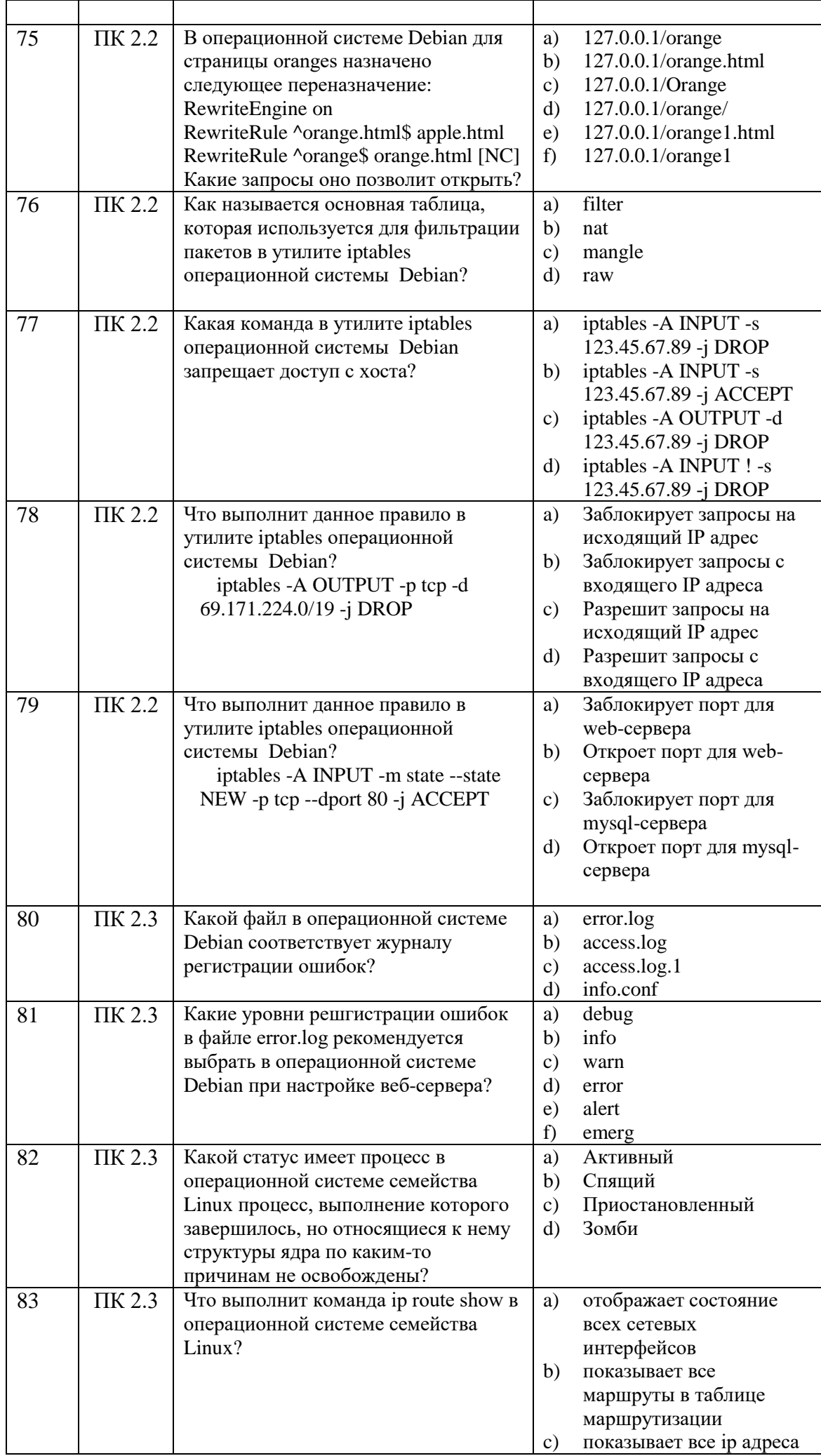

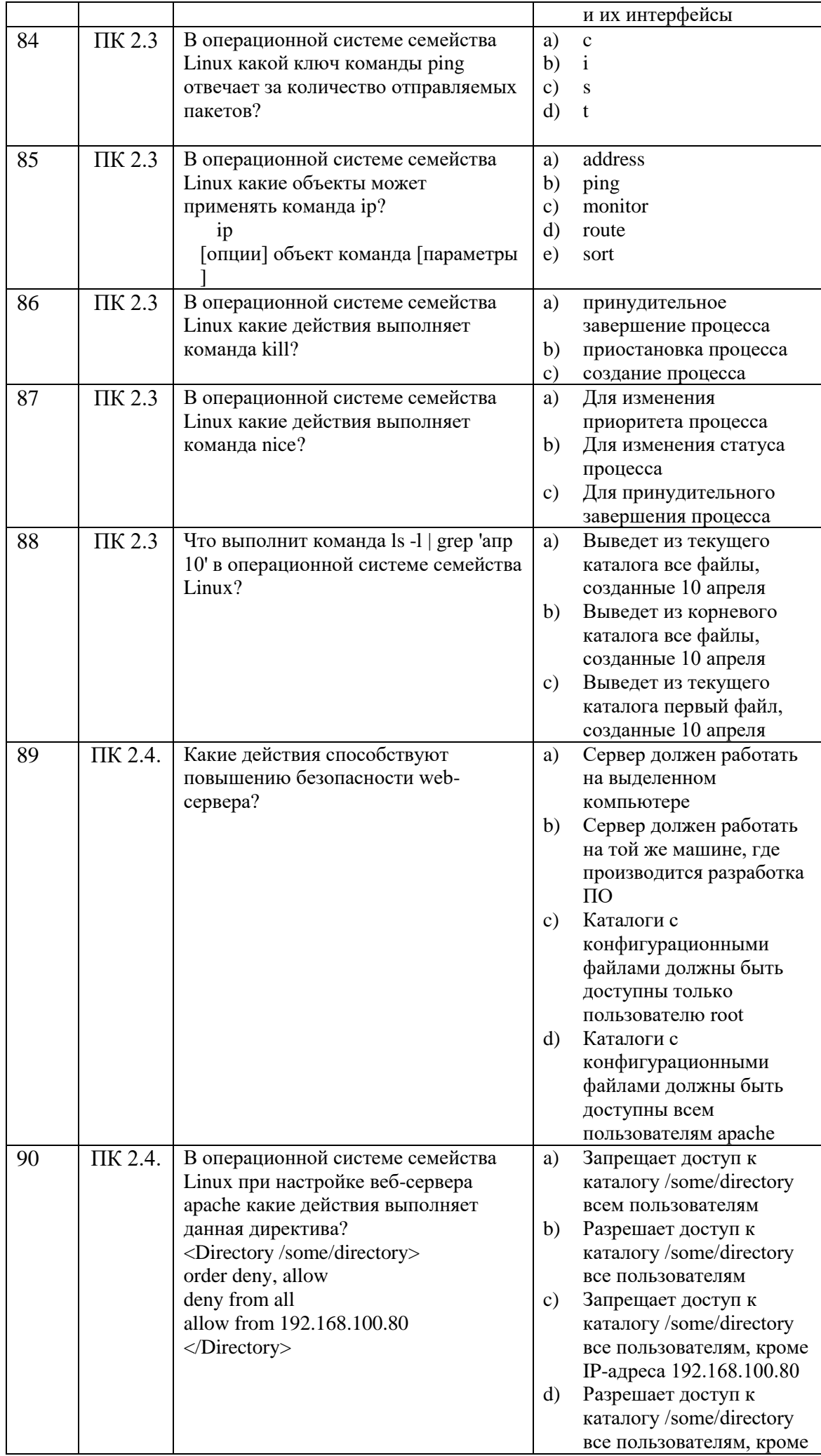

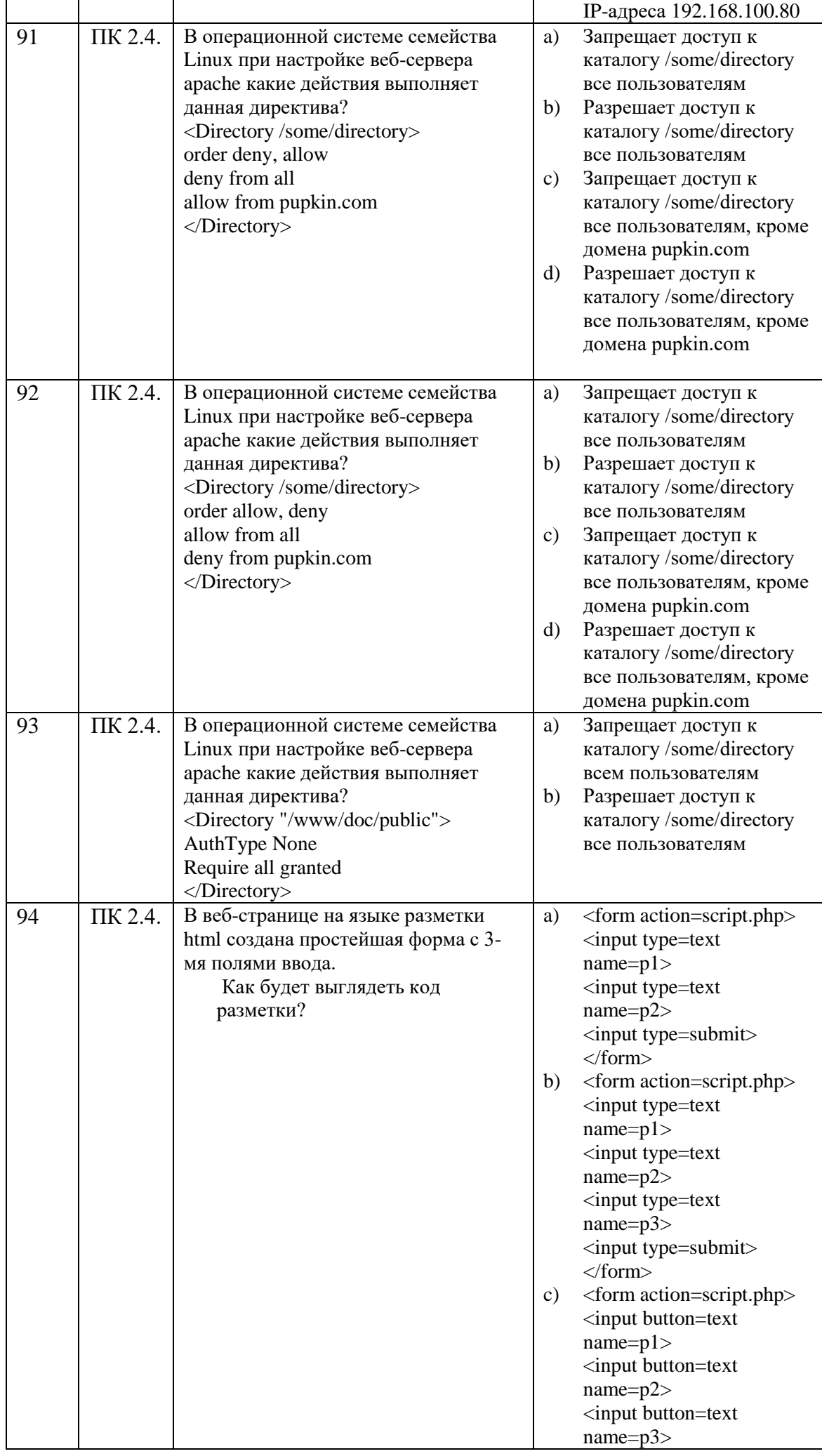

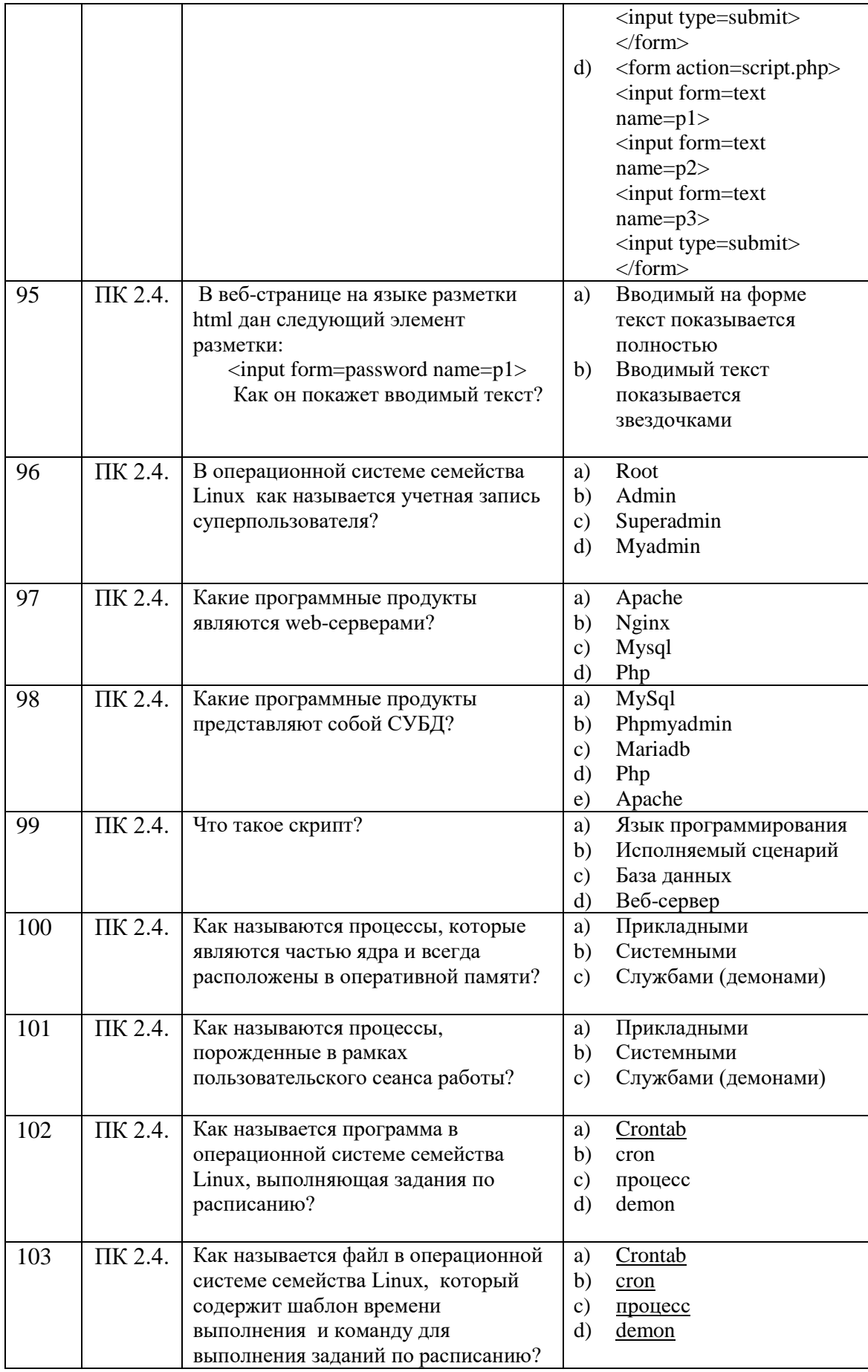

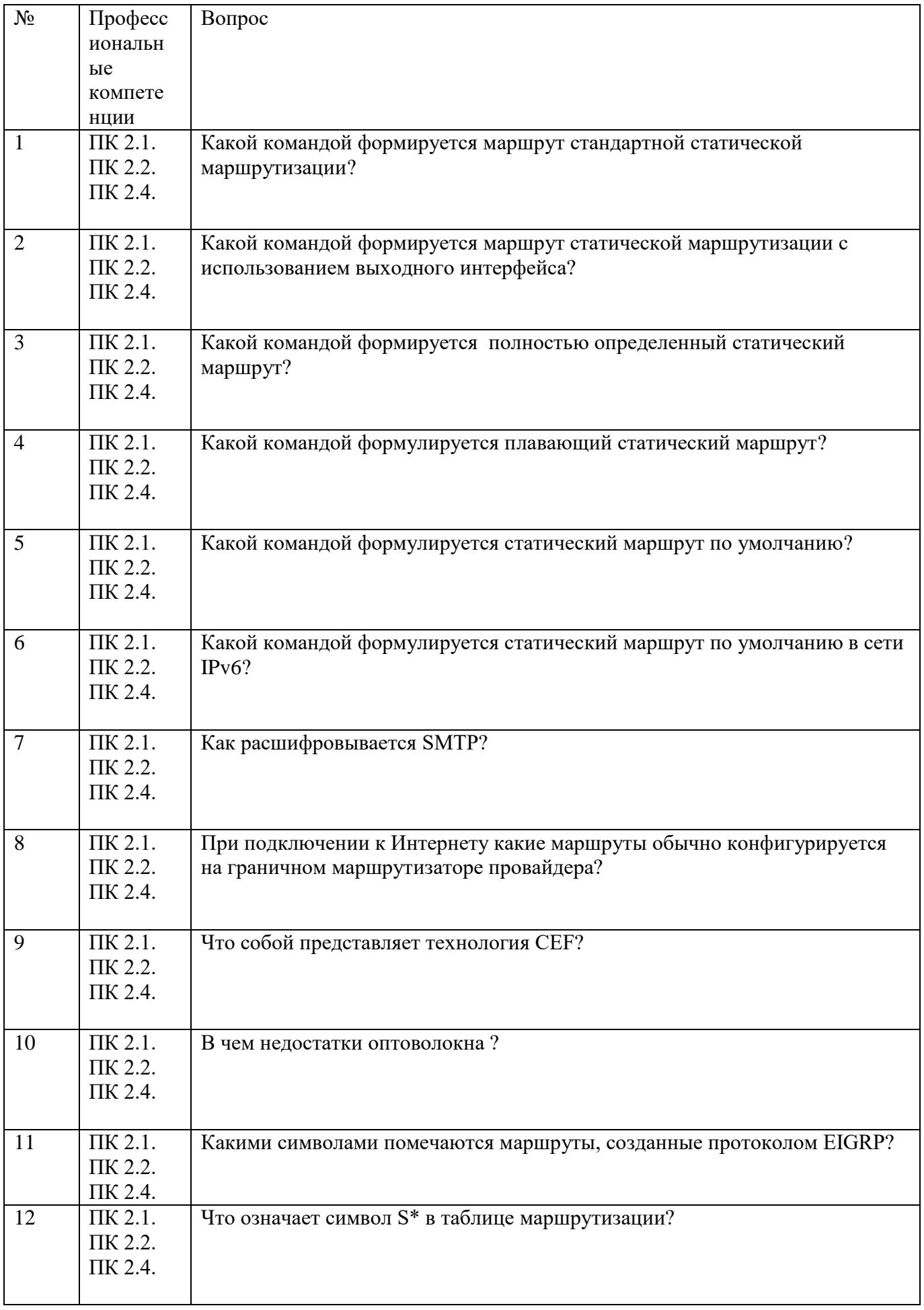

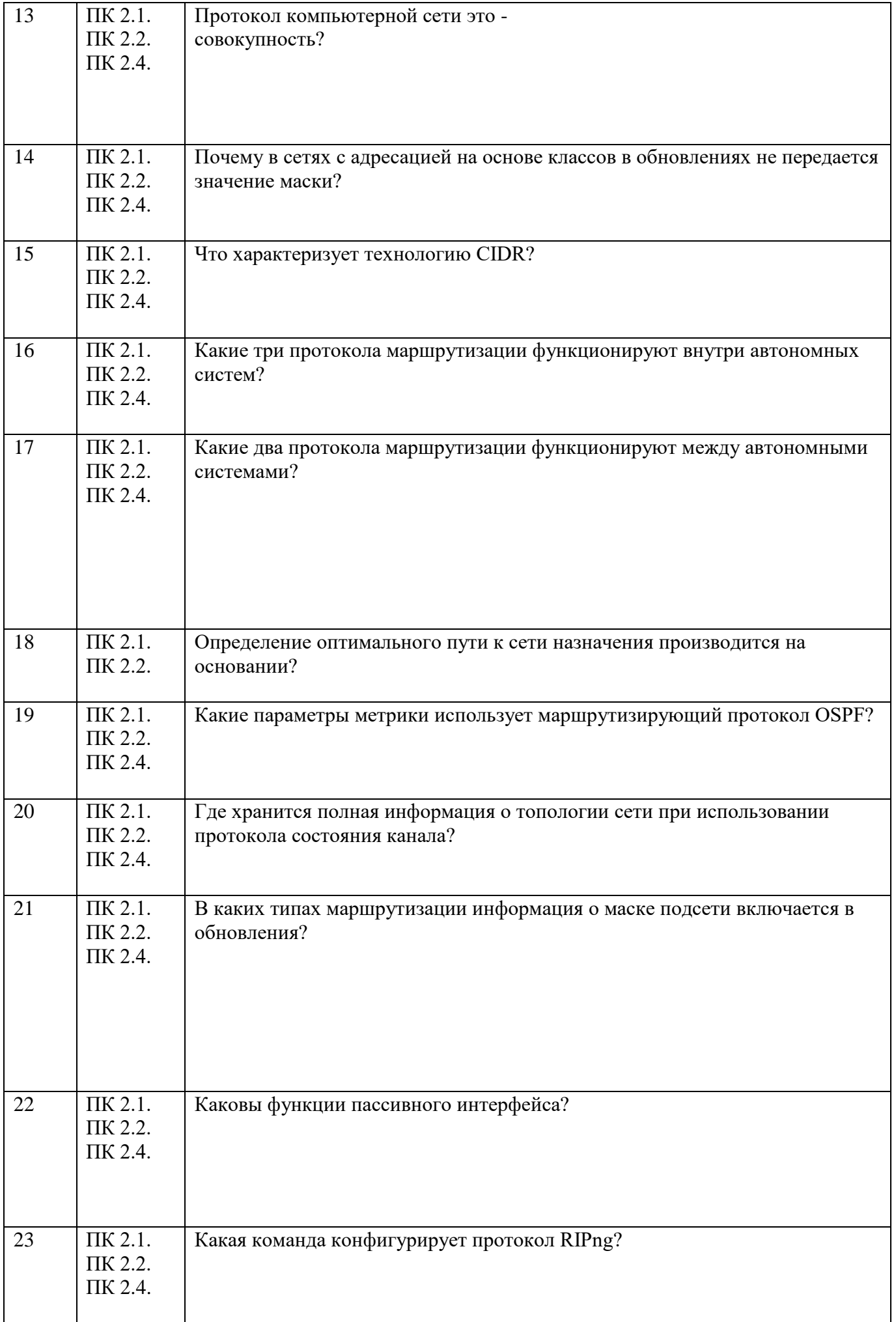

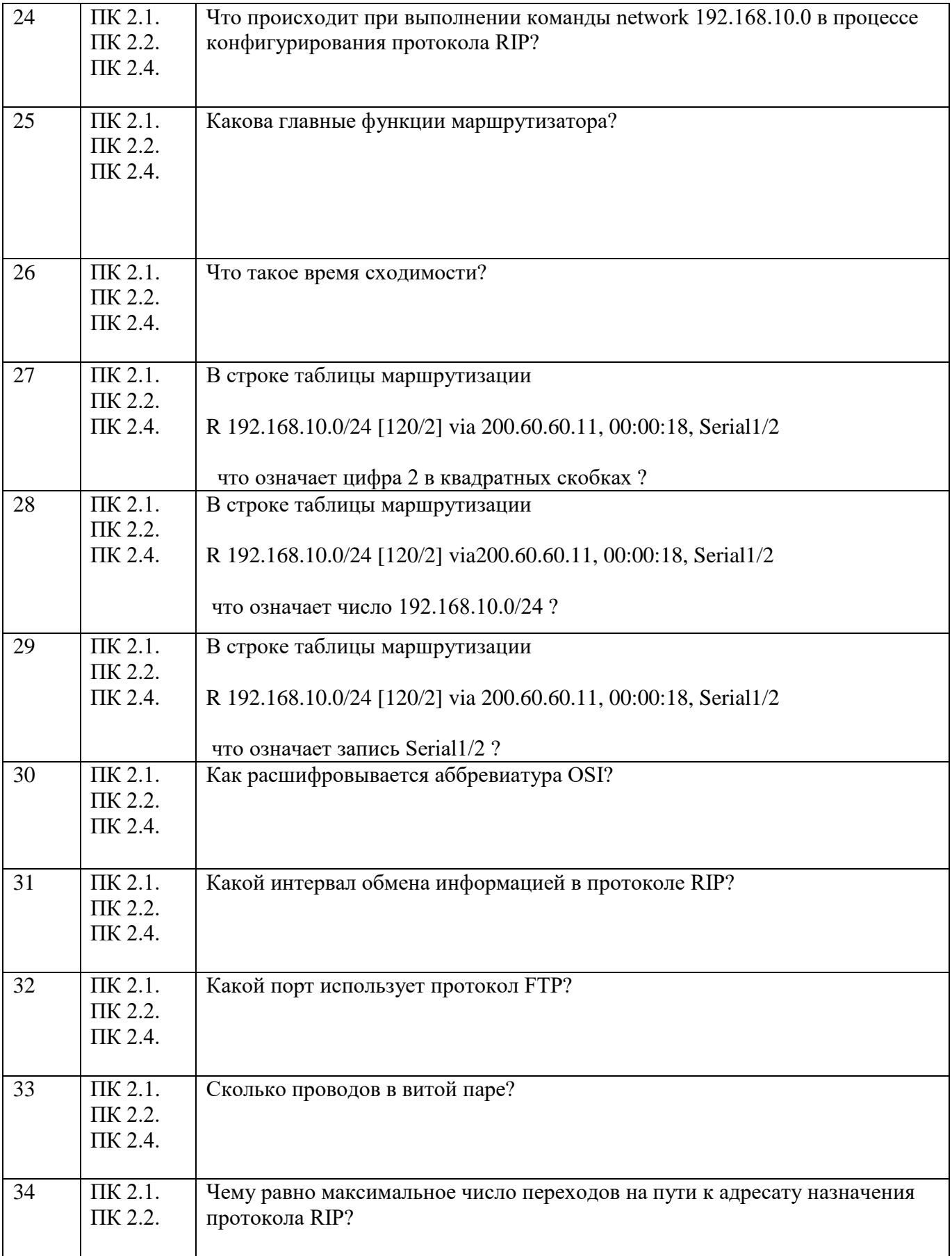

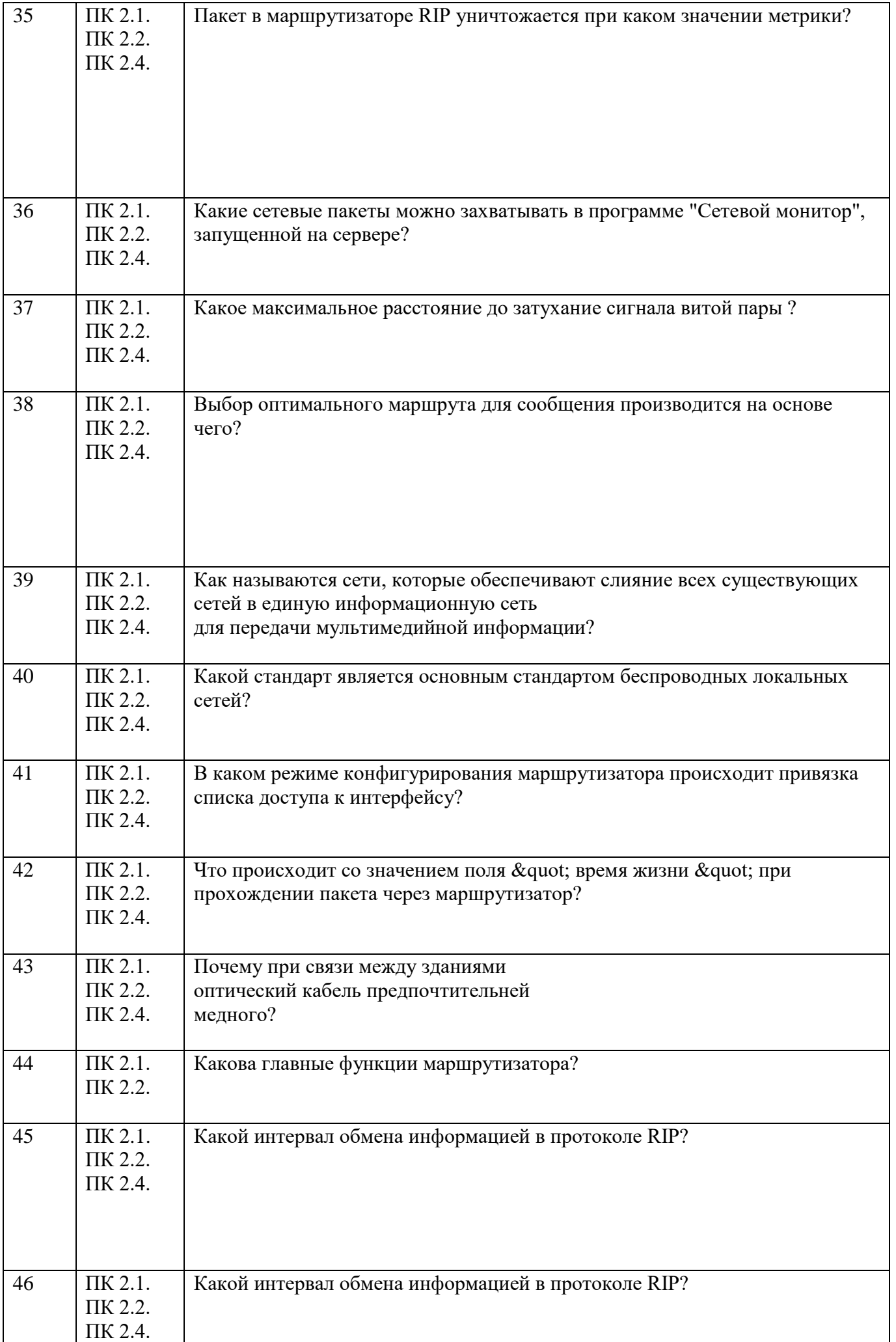

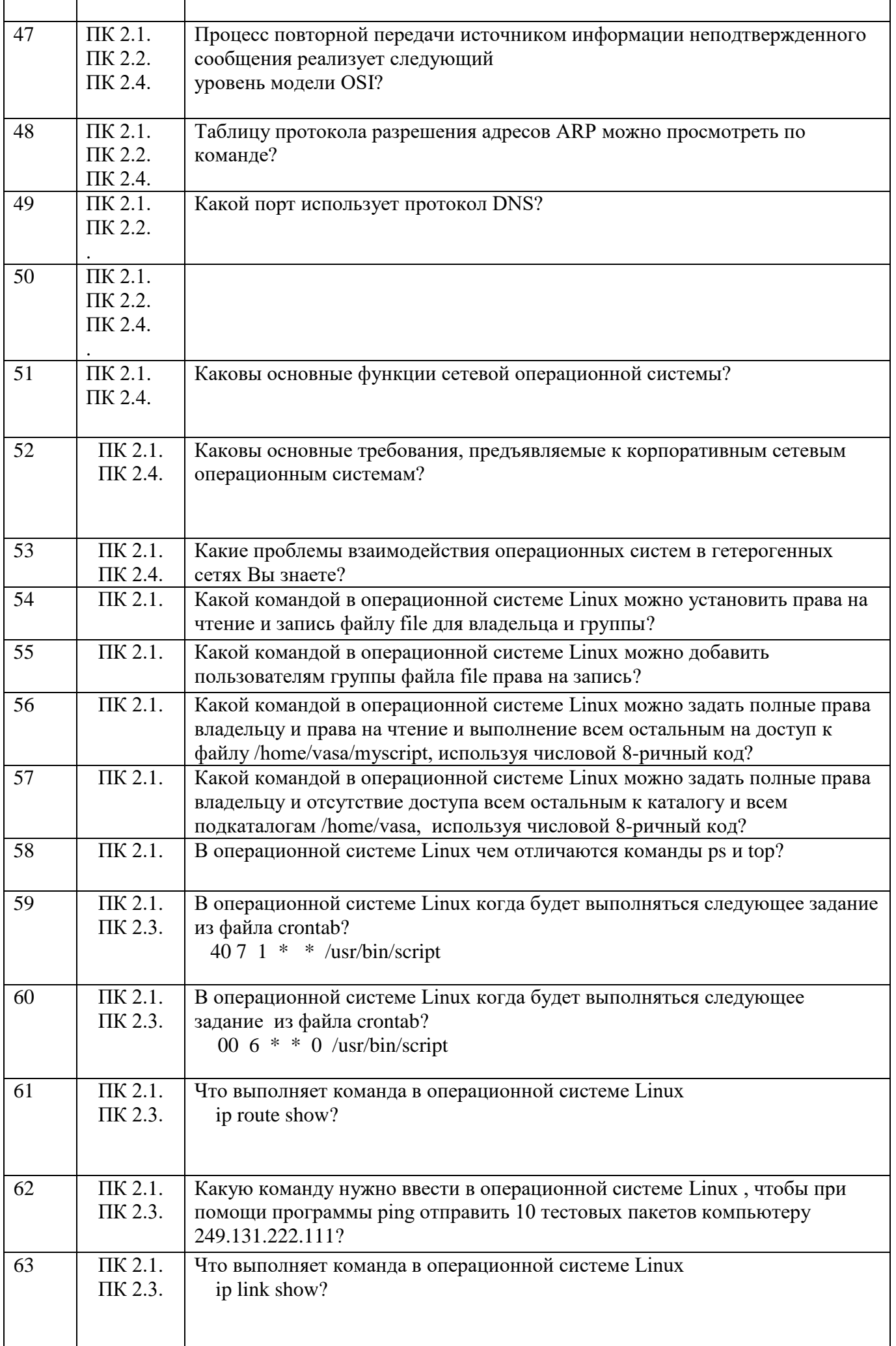

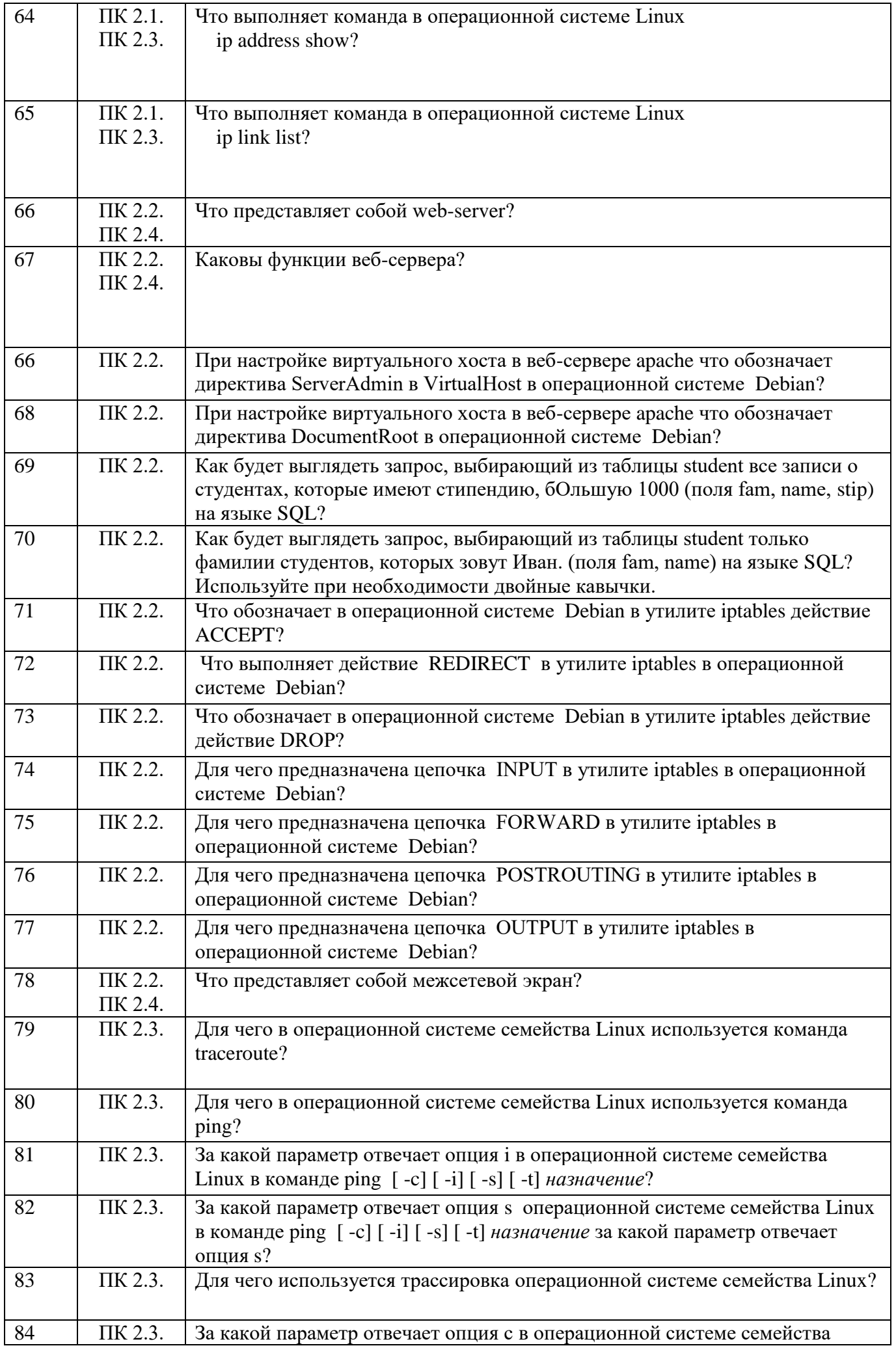

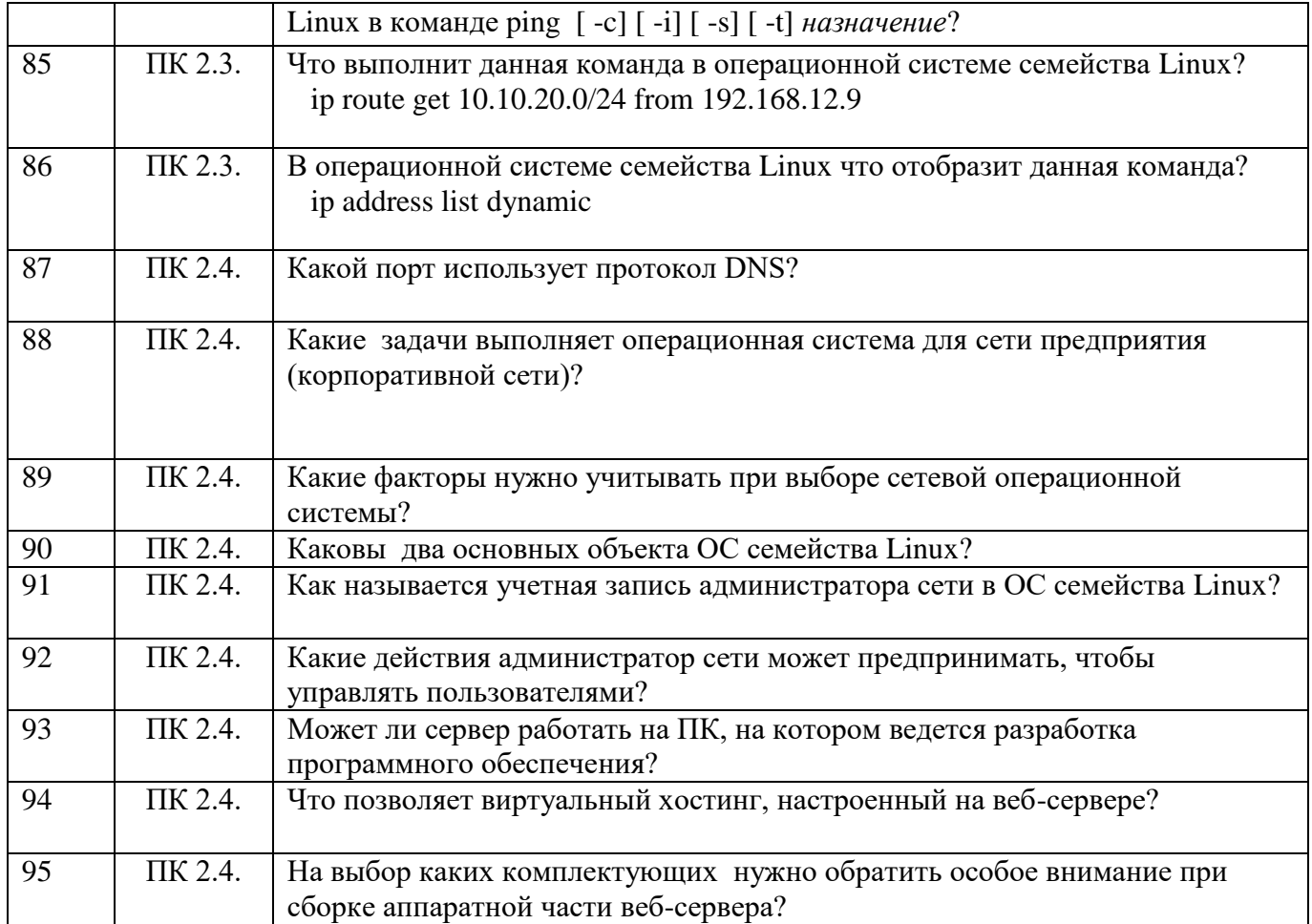

# СМОЛЕНСКИЙ КОЛЛЕДЖ ТЕЛЕКОММУНИКАЦИЙ(ФИЛИАЛ)

### федерального государственного бюджетного образовательного учреждения высшего образования «Санкт-Петербургский государственный университет телекоммуникаций им. проф. М.А. Бонч-Бруевича»

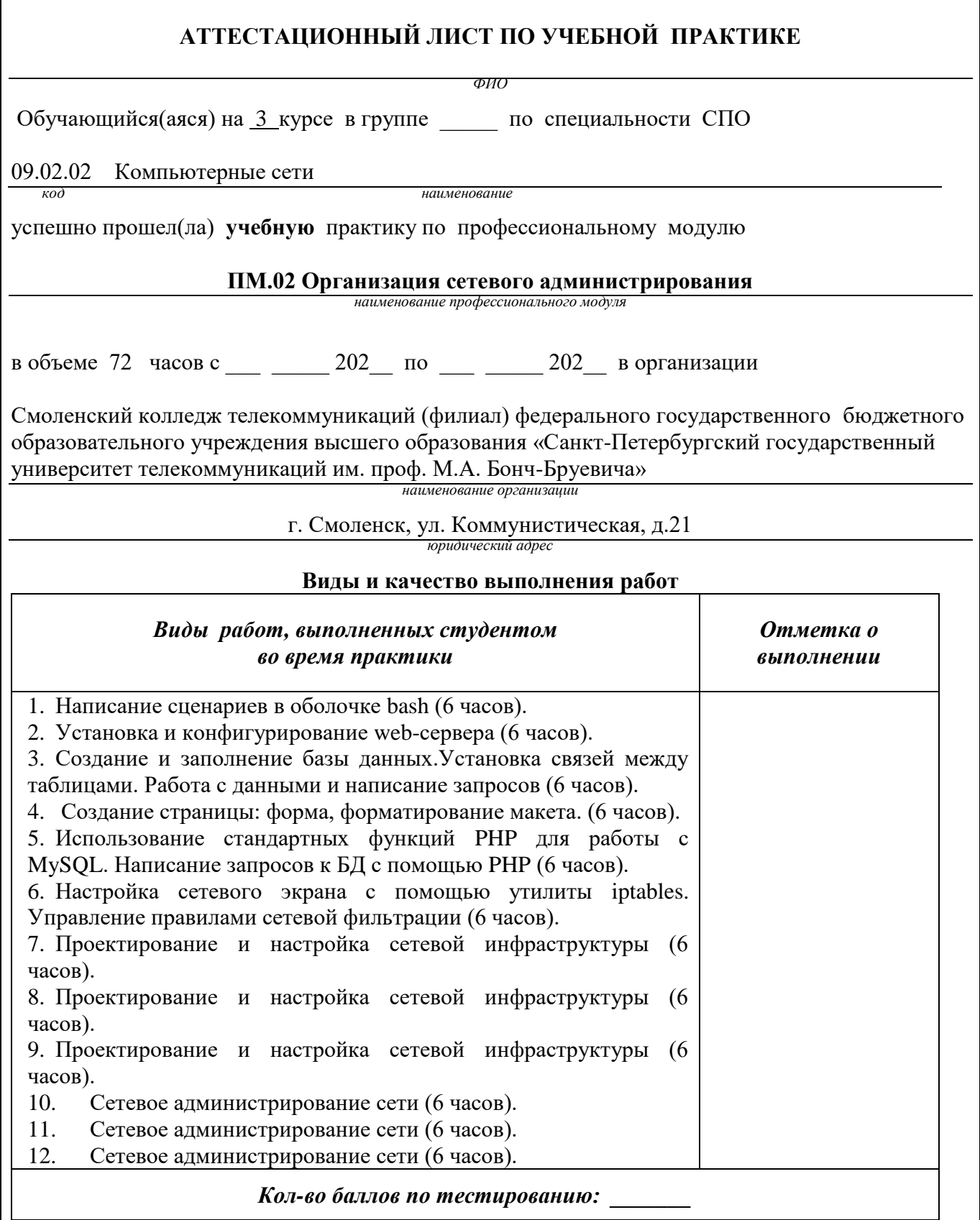

Характеристика учебной и профессиональной деятельности студента во время учебной практики.

Аттестуемый(ая) продемонстрировал(а) / не продемонстрировал(а) владение общими и профессиональными компетенциями:

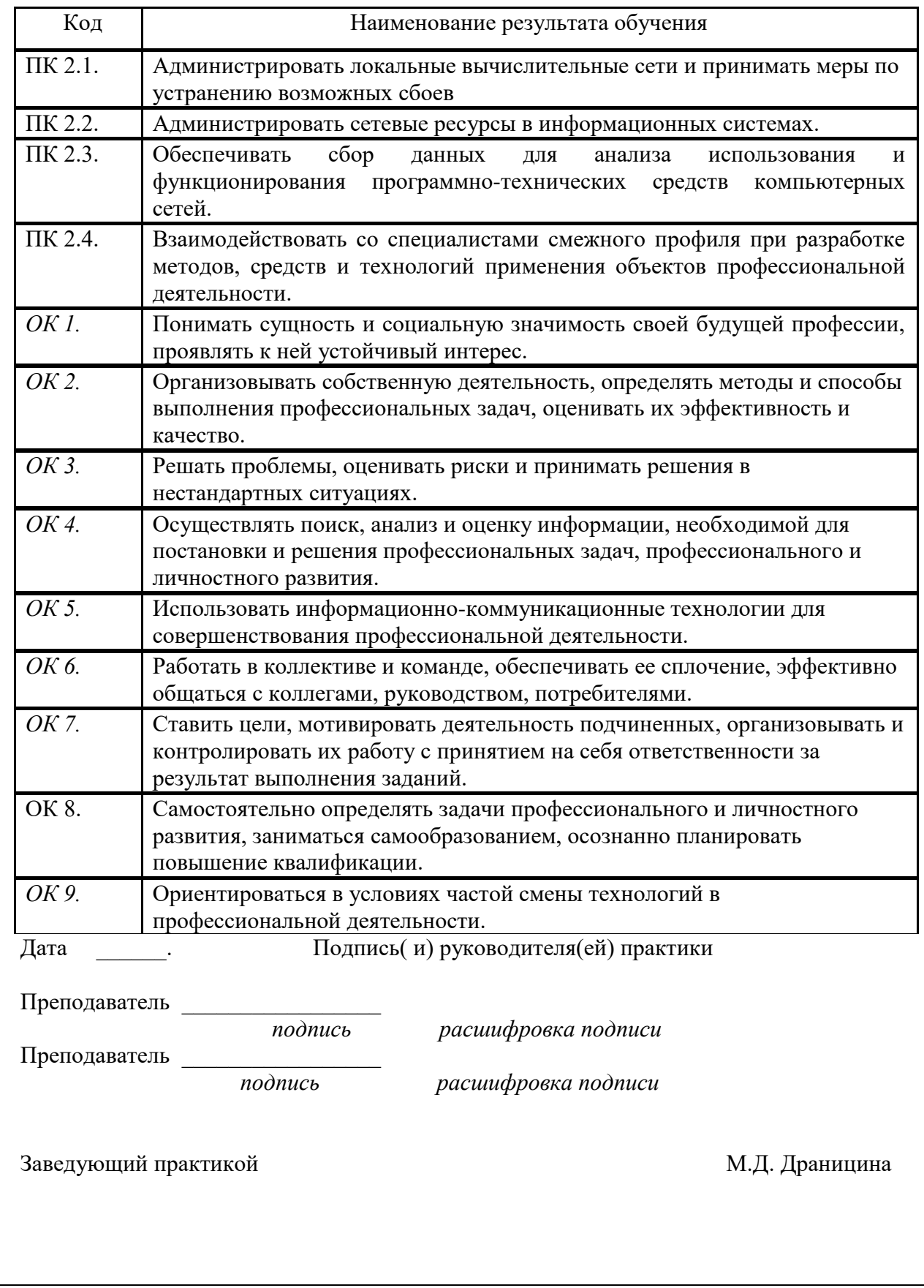

# СМОЛЕНСКИЙ КОЛЛЕДЖ ТЕЛЕКОММУНИКАЦИЙ(ФИЛИАЛ)

федерального государственного бюджетного образовательного учреждения высшего образования «Санкт-Петербургский государственный университет телекоммуникаций им. проф. М.А. Бонч-Бруевича»

# ТЕХНИЧЕСКИЙ ОТЧЕТ по производственной практике

студента

*ФИО* 

ПМ. 02 Организация сетевого администрирования по специальности

по специальности 09.02.02 Компьютерные сети

г.Смоленск 2022 г.

### **Т Р Е Б О В А Н И Я ПО СОСТАВЛЕНИЮ ТЕХНИЧЕСКОГО ОТЧЕТА ПО ПРАКТИКЕ**

- 1. Технический отчет по производственной практике студенты пишут во время прохождения практики в соответствии с графиком учебного процесса.
- 2. Технический отчет должен быть выполнен на стандартных листах писчей бумаги (ф. А 4), в объеме 10-12 страниц.
- 3. Перечень вопросов технического отчета следующий:
	- титульный лист
	- программа практики
	- введение
	- 1.Общие сведения о функциях и структуре предприятия (схема структуры предприятия)
	- 2.Описание производственного процесса участка, на котором проходит основной период производственной практики.
	- 3.Индивидуальное задание по ПМ.
	- 4.Организация и состояние охраны труда на предприятии.
	- Список литературы.
	- Приложение (фото, аудио-файлы при их наличии).
- 4. Технический отчет должен быть оформлен в соответствии с требованиями (СТО 1.1-2015) – требования к выполнению текстовых документов:
	- Текст отчета должен быть выполнен на компьютере с одинаковым межстрочным интервалом (1,0).
	- Отчет выполняется на листах с одной стороны, разборчиво, аккуратно, четко.
	- Текст набирается нежирным шрифтом Timmes New Roman на стандартных листах 14 шрифтом с соответствующей рамкой, границы которой располагаются следующим образом:
		- расстояние слева от границы листа до рамки 20мм
		- расстояние сверху, справа и снизу от границы листа
		- до рамки 5 мм
	- Текст каждого листа записи должен иметь следующие поля
		- расстояние слева и справа от текста до рамки 5мм
		- расстояние от заголовка, верхней и нижней строки текста до рамки 10 мм
		- абзацы в тексте начинаются отступом 15мм,
	- В отчет обязательно должны входить структурные, функциональные схемы.
	- Нумерация страниц обязательна.
- 5. Технический отчет должен быть проверен и подписан руководителем практики от предприятия и заверен печатью.
- 6. Технический отчет сдается заведующему практикой от колледжа для получения комплексного дифференциального зачета.

Заведующий практикой и правостробование Драницина М.Д.

Иванешко И.В.

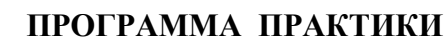

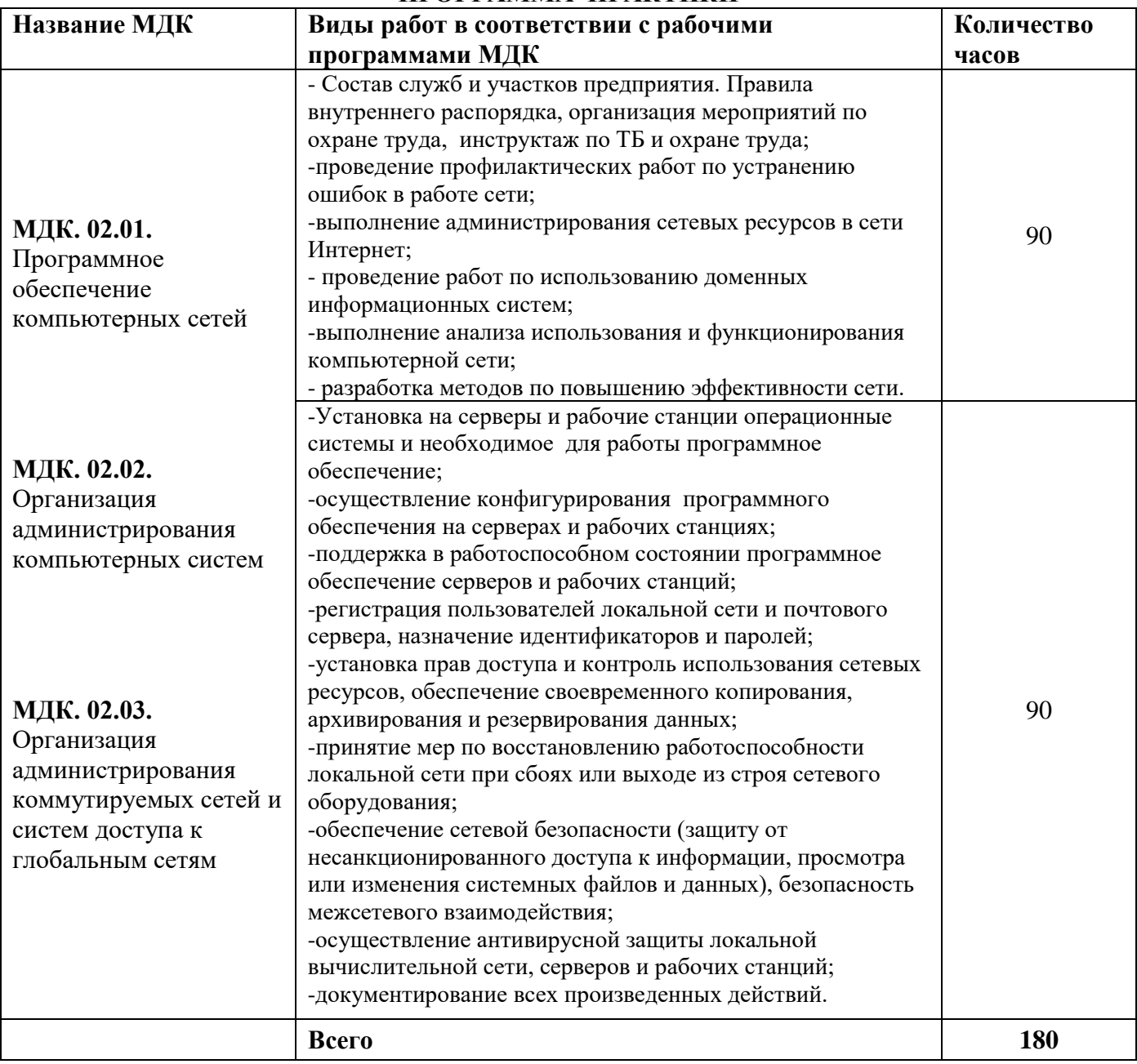

Индивидуальное задание (1-2 вопроса практического характера, составляются преподавателями данного ПМ):

1. Проанализировать трафик сети предприятия. 2. Охарактеризовать систему мониторинга, используемую на предприятии.

Председатель методической комиссии Скряго О.С.

### ДНЕВНИК производственной практики

*ФИО*

Группа

Специальность 09.02.02 Компьютерные сети

успешно прошел(ла) **производственную практику** по профессиональному модулю:

**ПМ.02 Организация сетевого администрирования по специальности**

в объеме 180 часов с ………20….г. по ……….20…. г.

В организации

*адрес организации*

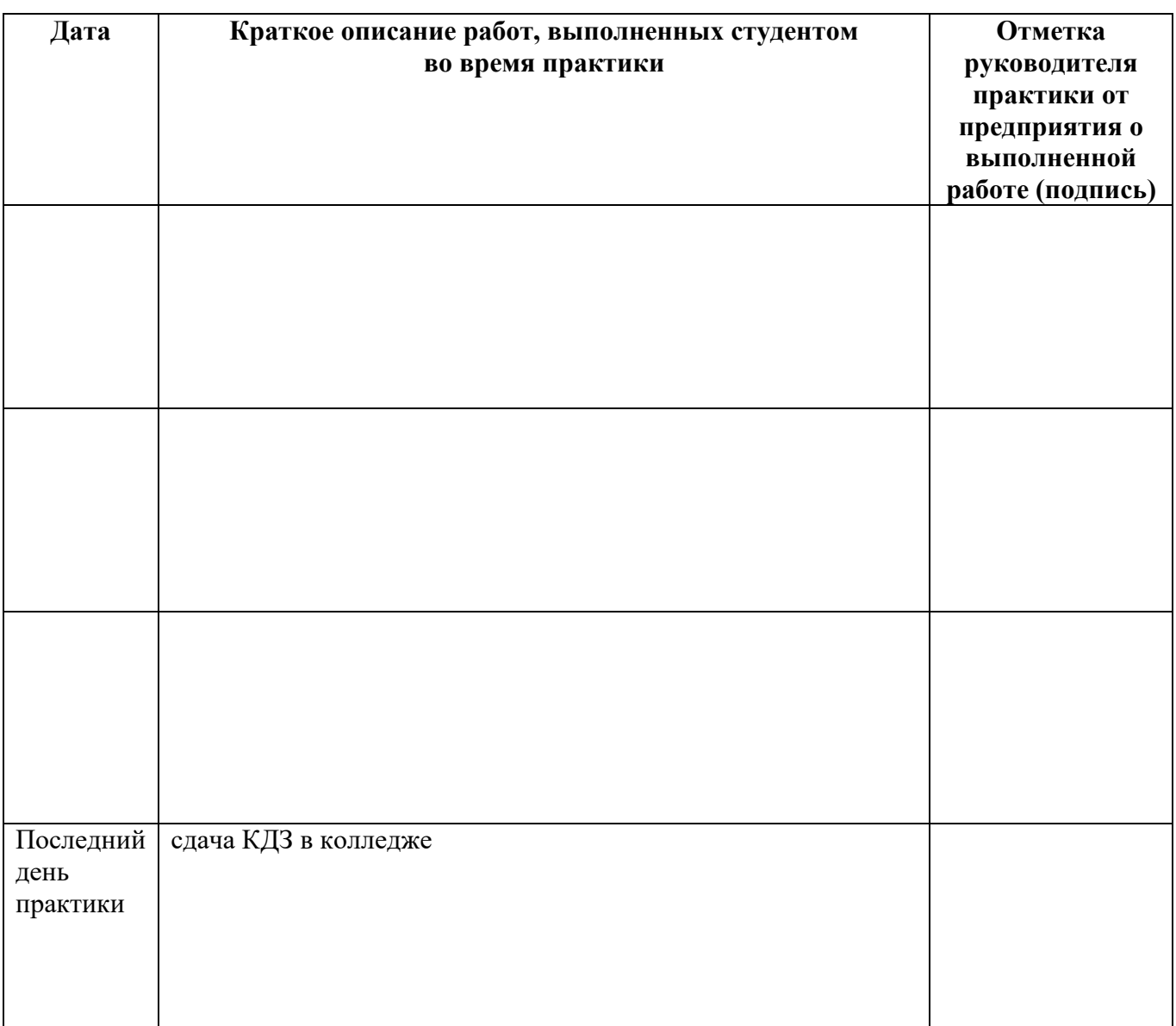

**Отношение студента-практиканта к работе** (организация собственной деятельности), оформляется руководителем практики от предприятия

Дата 202 г.

Подпись руководителя практики от предприятия

*ФИО подпись*

## **АТТЕСТАЦИОННЫЙ ЛИСТ ПО ПРОИЗВОДСТВЕННОЙ ПРАКТИКЕ** *ФИО* Обучающийся (аяся) на \_\_\_\_ курсе в группе \_\_\_ по специальности СПО Специальность 09.02.02 Компьютерные сети успешно прошел(ла) **производственную** практику по профессиональному модулю **ПМ.02 Организация сетевого администрирования по специальности** в объеме 180 часов с ………20….г. по ……….20…. г. в организации *юридический адрес Виды работ, выполненных студентом во время практики* : Изучил состав служб и участков предприятия, правила внутреннего распорядка, организация мероприятий по охране труда. Прошел инструктаж по ТБ и охране труда. Прибрел опыт администрирования сетевых ресурсов в сетях Интернет, поддержки в работоспособном состоянии программного обеспечения серверов, установки прав доступа и контроля использования сетевых ресурсов, обеспечения своевременного архивирования и резервирования данных на предприятии, регистрирования пользователей локальной сети и почтового сервера и назначения идентификаторов и паролей. Приобрел опыт мониторинга сети, принятия мер по восстановлению работоспособности локальной сети при сбоях или выходе из строя сетевого оборудования, выявление ошибок пользователей и программного обеспечения и принятия мер по их исправлению. Совместно с техническим персоналом проводил мониторинг сети, обеспечение сетевой безопасности (защиту от несанкционированного доступа к информации), обеспечение безопасности межсетевого взаимодействия.

Совместно с техническим персоналом осуществлял антивирусную защиту локальной сети и серверов на предприятии.

Изучил правил и ГОСТ на оформление текстовых документов для корректного оформления технического отчета

### Характеристика учебной и профессиональной деятельности студента во время производственной практики

Аттестуемый(ая) продемонстрировал(а) / не продемонстрировал(а) владение профессиональными и общими компетенциями

#### С целью овладения видом профессиональной деятельности Техническая эксплуатация телекоммуникационных систем обучающимся были освоены общие и профессиональные компетенции:

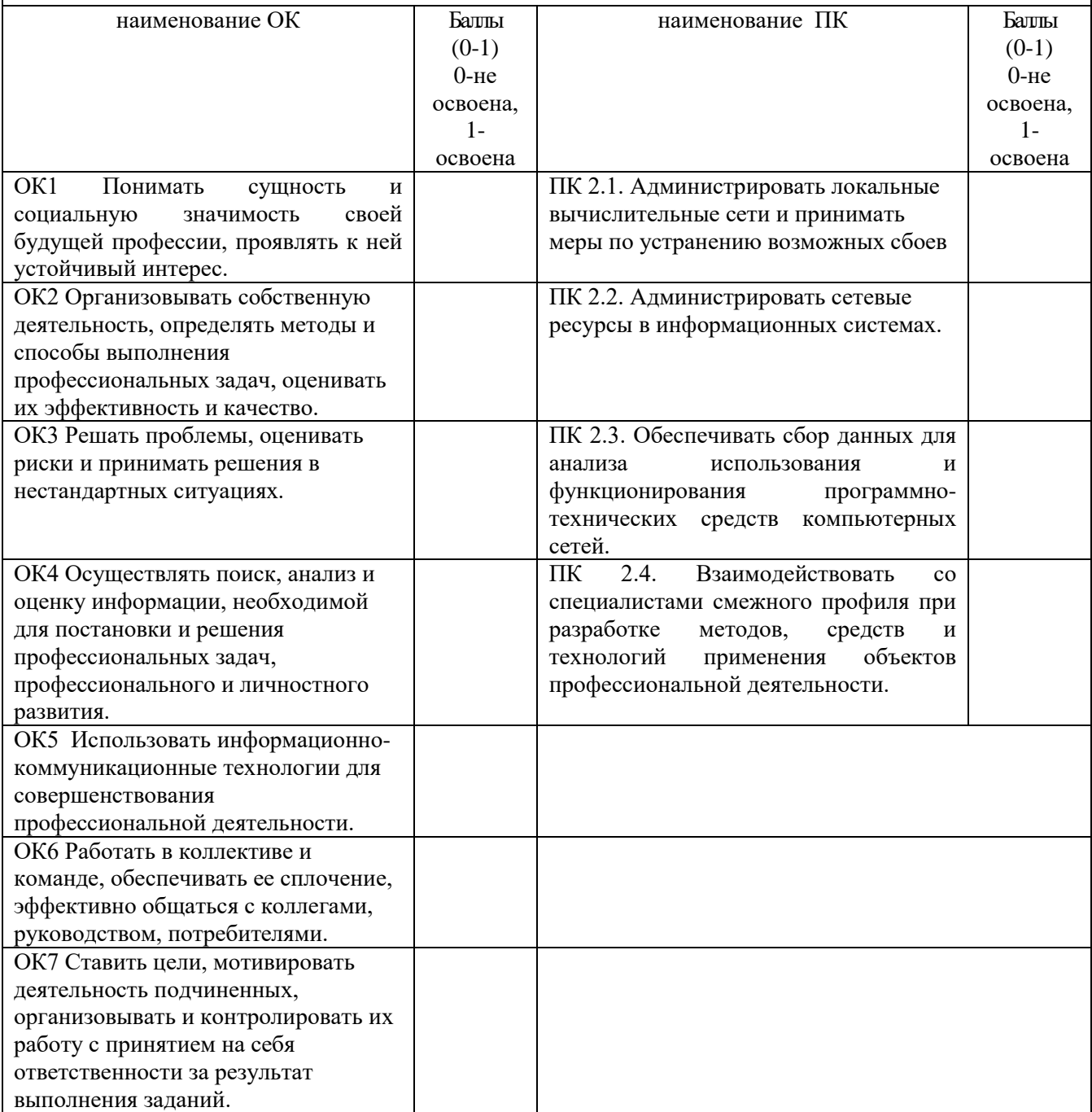

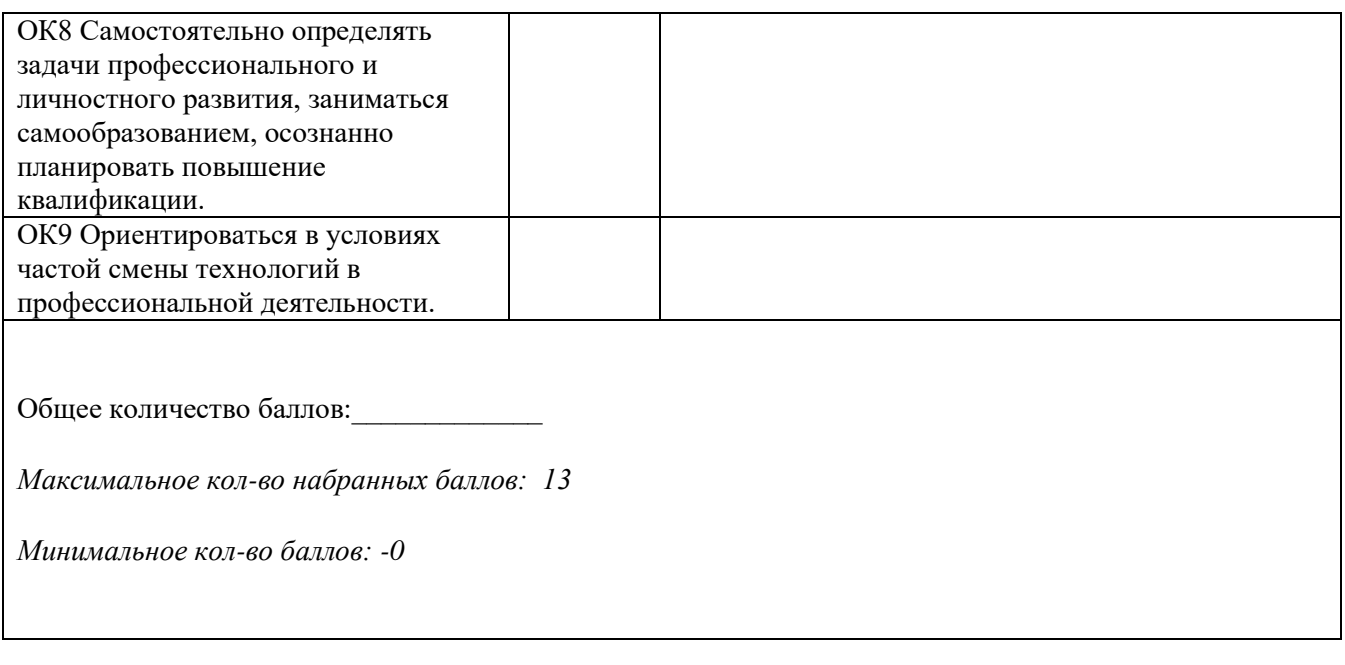

*должность подпись расшифровка*

Руководитель практики от предприятия:

Дата 20….. г.

МП

### **ФЕДЕРАЛЬНОЕ ГОСУДАРСТВЕННОЕ БЮДЖЕТНОЕ ОБРАЗОВАТЕЛЬНОЕ УЧРЕЖДЕНИЕ ВЫСШЕГО ОБРАЗОВАНИЯ «САНКТ-ПЕТЕРБУРГСКИЙ ГОСУДАРСТВЕННЫЙ УНИВЕРСИТЕТ ТЕЛЕКОММУНИКАЦИЙ ИМ. ПРОФ. М.А. БОНЧ-БРУЕВИЧА» (СПбГУТ)**

### **СМОЛЕНСКИЙ КОЛЛЕДЖ ТЕЛЕКОММУНИКАЦИЙ (ФИЛИАЛ) СПбГУТ (СКТ(ф)СПбГУТ)**

### В Е Д О М О С Т Ь

20\_\_/20\_\_ учебный год

УП.02 Учебная практика

ПП.02 Производственная практика (по профилю специальности)

ПМ.02. **Организация сетевого администрирования по специальности**

Курс группа

Специальность

Преподаватель

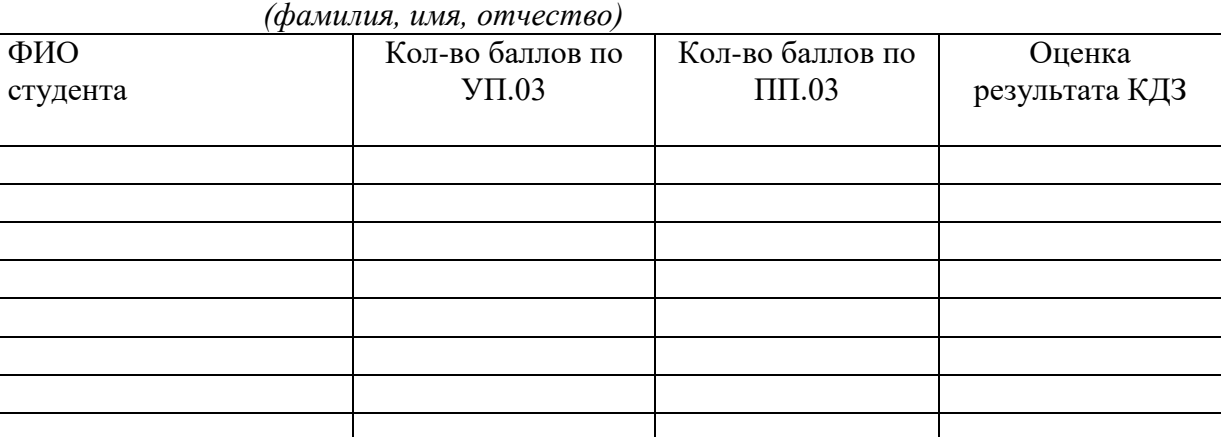

Шкала перевода баллов в оценки:

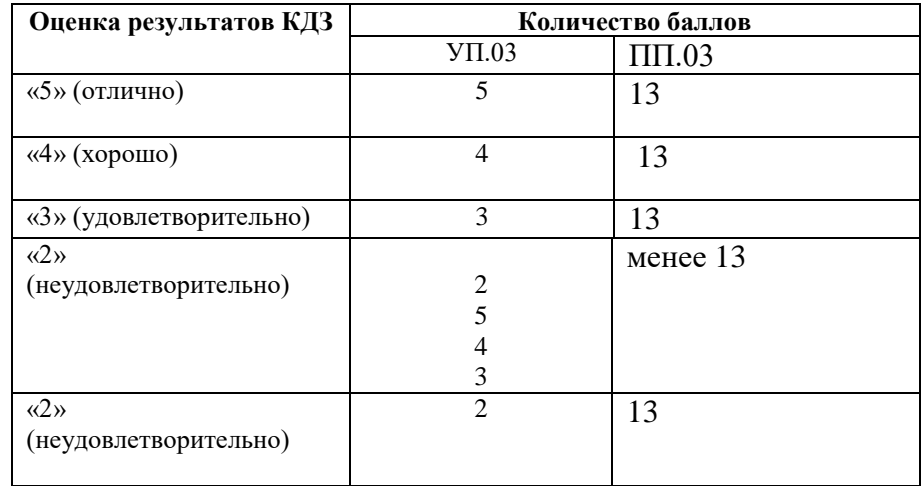